# **[MS-OXWMT]: Mailtips Extensions to Web Service Protocol Specification**

#### **Intellectual Property Rights Notice for Open Specifications Documentation**

- **Technical Documentation.** Microsoft publishes Open Specifications documentation for protocols, file formats, languages, standards as well as overviews of the interaction among each of these technologies.
- **Copyrights.** This documentation is covered by Microsoft copyrights. Regardless of any other terms that are contained in the terms of use for the Microsoft website that hosts this documentation, you may make copies of it in order to develop implementations of the technologies described in the Open Specifications and may distribute portions of it in your implementations using these technologies or your documentation as necessary to properly document the implementation. You may also distribute in your implementation, with or without modification, any schema, IDL's, or code samples that are included in the documentation. This permission also applies to any documents that are referenced in the Open Specifications.
- **No Trade Secrets.** Microsoft does not claim any trade secret rights in this documentation.
- **Patents.** Microsoft has patents that may cover your implementations of the technologies described in the Open Specifications. Neither this notice nor Microsoft's delivery of the documentation grants any licenses under those or any other Microsoft patents. However, a given Open Specification may be covered by Microsoft's Open Specification Promise (available here: [http://www .microsoft.com/interop/osp\)](http://go.microsoft.com/fwlink/?LinkId=114384) or the Community Promise (available here: http://www.microsoft.com/interop/cp/default.mspx). If you would prefer a written license, or if the technologies described in the Open Specifications are not covered by the Open Specifications Promise or Community Promise, as applicable, patent licenses are available by contacting [iplg@microsoft.com.](mailto:iplg@microsoft.com)
- **Trademarks.** The names of companies and products contained in this documentation may be covered by trademarks or similar intellectual property rights. This notice does not grant any licenses under those rights.

**Reservation of Rights.** All other rights are reserved, and this notice does not grant any rights other than specifically described above, whether by implication, estoppel, or otherwise.

**Tools.** The Open Specifications do not require the use of Microsoft programming tools or programming environments in order for you to develop an implementation. If you have access to Microsoft programming tools and environments you are free to take advantage of them. Certain Open Specifications are intended for use in conjunction with publicly available standard specifications and network programming art, and assumes that the reader either is familiar with the aforementioned material or has immediate access to it.

*[MS-OXWMT] — v20090712 Mailtips Extensions to Web Service Protocol Specification* 

*Copyright © 2008 Microsoft Corporation.* 

# **Revision Summary**

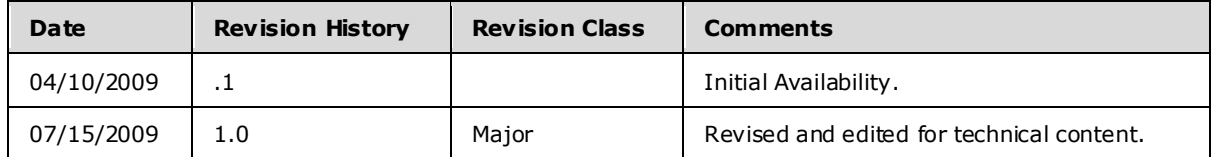

*[MS-OXWMT] — v20090712 Mailtips Extensions to Web Service Protocol Specification* 

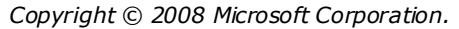

# **Table of Contents**

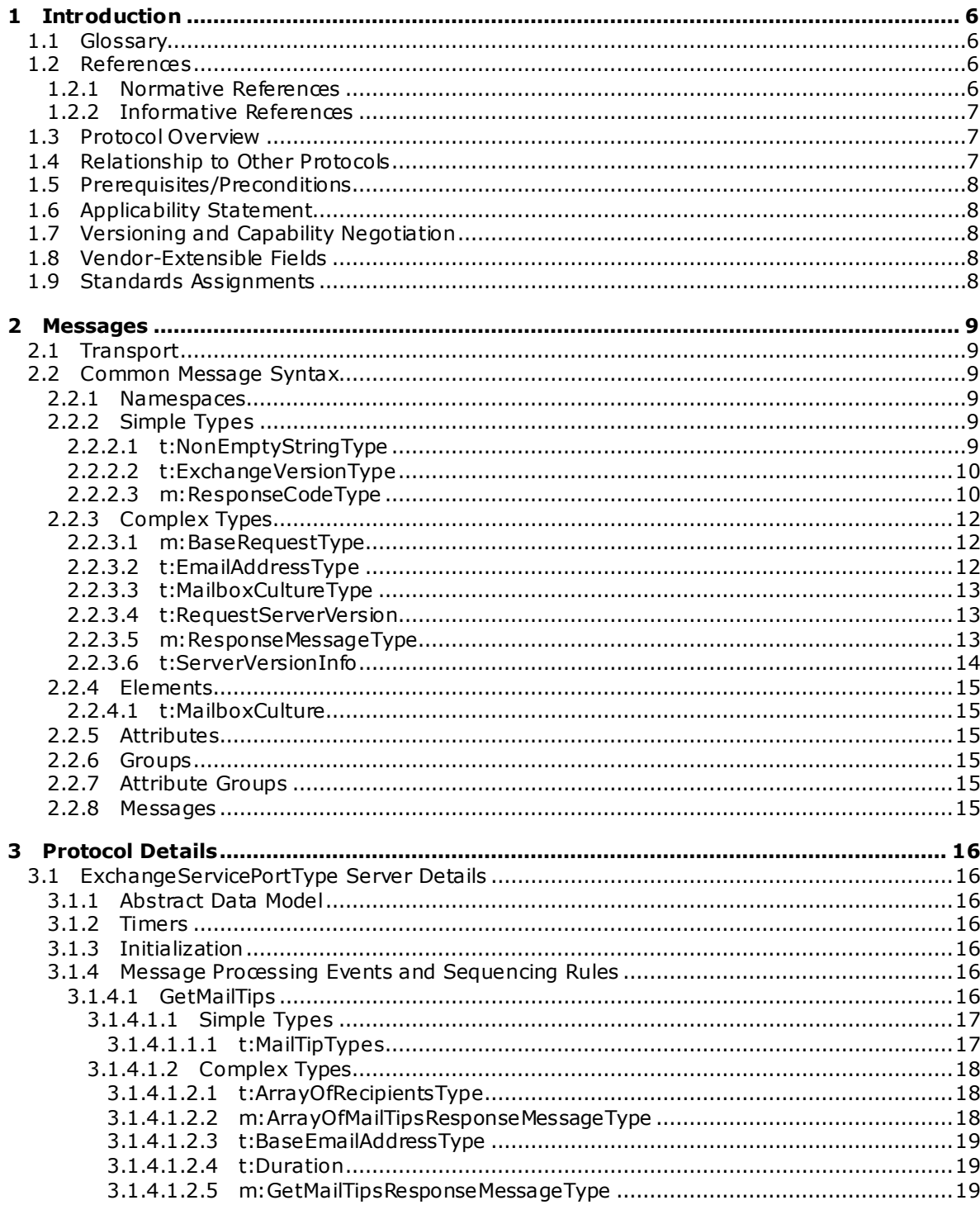

[MS-OXWMT] — v20090712<br>Mailtips Extensions to Web Service Protocol Specification

Copyright © 2008 Microsoft Corporation.

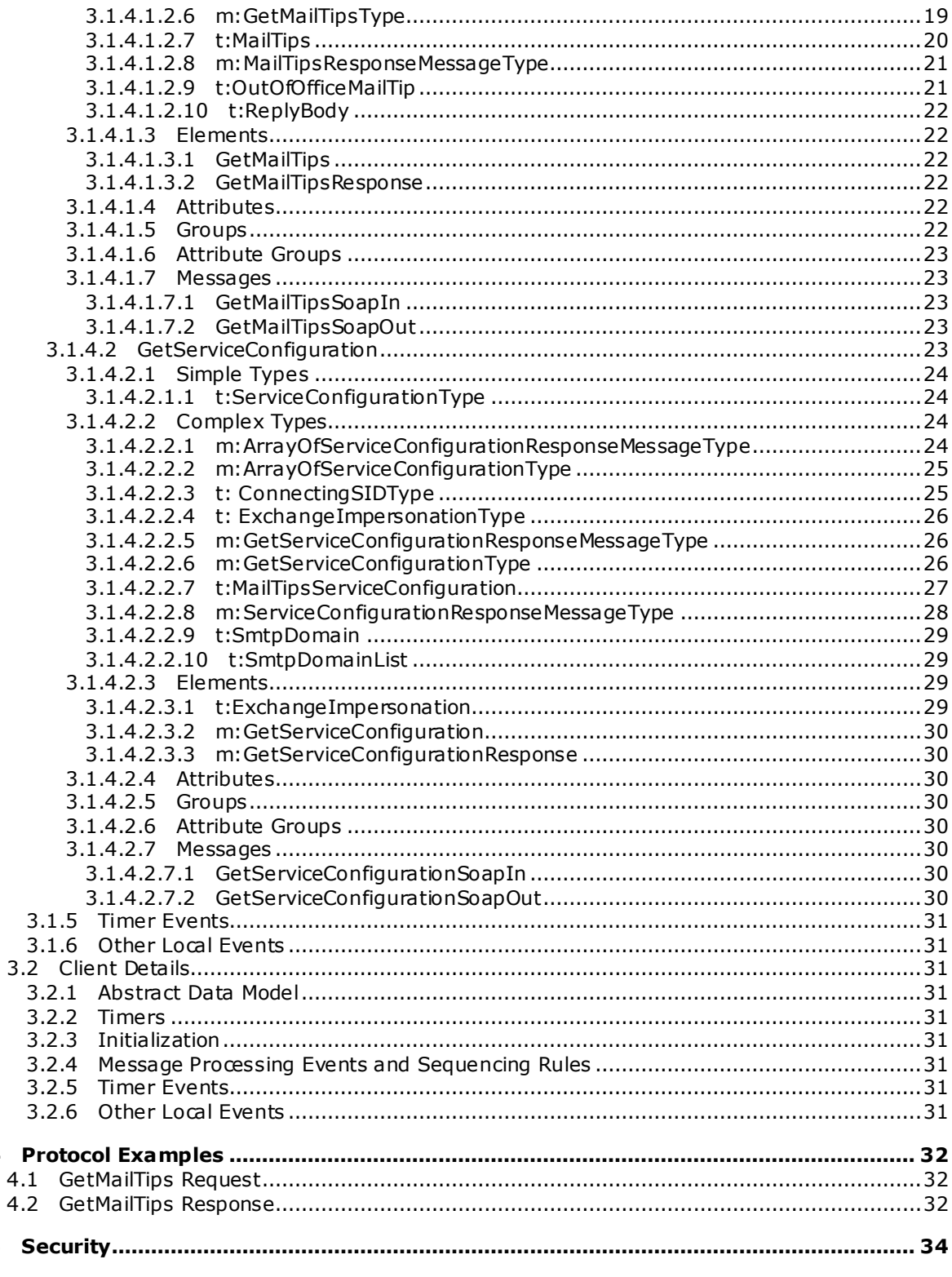

[MS-OXWMT] — v20090712<br>Mailtips Extensions to Web Service Protocol Specification

Copyright © 2008 Microsoft Corporation.

 $\overline{\mathbf{4}}$  $\overline{4}$ 

5

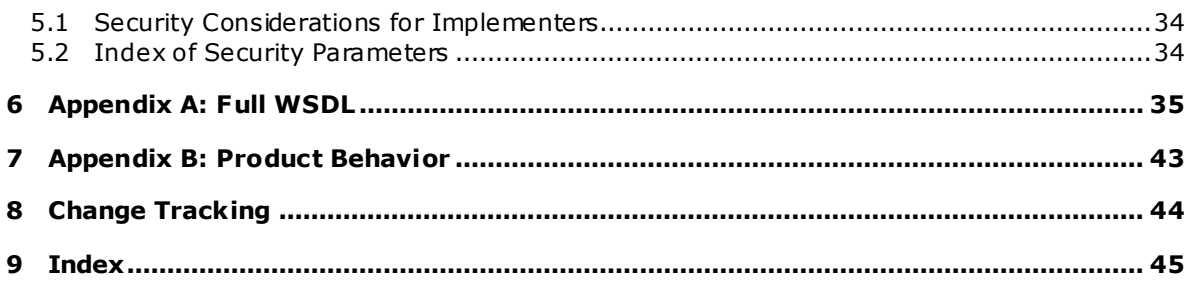

## <span id="page-5-0"></span>**1 Introduction**

<span id="page-5-5"></span>This document specifies the Mail Tips Extensions to Web Service protocol, which is responsible for request-response **[messages](%5bMS-OXGLOS%5d.pdf)** for retrieving **[mail tips](%5bMS-OXGLOS%5d.pdf)** for a **[mailbox](%5bMS-OXGLOS%5d.pdf)**. Clients use the SOAP protocol [\[SOAP1.1\]](http://www.w3.org/TR/2000/NOTE-SOAP-20000508/) to contact the mail tips service.

## <span id="page-5-1"></span>**1.1 Glossary**

The following terms are defined in [\[MS-OXGLOS\]:](%5bMS-OXGLOS%5d.pdf)

```
Active Directory
domain
Hypertext Transfer Protocol (HTTP)
Hypertext Transfer Protocol over Secure Sockets Layer (HTTPS)
mail tip
mailbox
Out of Office (OOF)
property
recipient
Simple Mail Transfer Protocol (SMTP)
SOAP body
SOAP fault
SOAP header
Web Services Description Language (WSDL)
WSDL message
XML
XML schema
```
The following terms are specific to this document:

<span id="page-5-6"></span>**MAY , SHOULD, MUST, SHOULD NOT, MUST NOT:** These terms (in all caps) are used as described i[n \[RFC2119\].](http://go.microsoft.com/fwlink/?LinkId=90317) All statements of optional behavior use either MAY, SHOULD, or SHOULD NOT.

## <span id="page-5-2"></span>**1.2 References**

## <span id="page-5-3"></span>**1.2.1 Normative References**

We conduct frequent surveys of the normative references to assure their continued availability. If you have any issue with finding a normative reference, please contact [dochelp@microsoft.com.](mailto:dochelp@microsoft.com) We will assist you in finding the relevant information. Please check the archive site, [http://msdn2.microsoft.com/en-us/library/E4BD6494-06AD-4aed-9823-445E921C9624,](http://msdn2.microsoft.com/en-us/library/E4BD6494-06AD-4aed-9823-445E921C9624) as an additional source.

[MS-OXGLOS] Microsoft Corporation, ["Exchange Server Protocols Master Glossary"](%5bMS-OXGLOS%5d.pdf), June 2008.

[RFC2119] Bradner, S., "Key words for use in RFCs to Indicate Requirement Levels", BCP 14, RFC 2119, March 1997, http://www.ietf.org/rfc/rfc2119.txt.

[RFC2396] Bemers-Lee, T., Fielding, R., and Masinter, L., "Uniform Resource Identifiers (URI): Generic Syntax", RFC 2396, August 1998, [http://www .ietf.org/rfc/rfc2396.txt.](http://www.ietf.org/rfc/rfc2396.txt)

[RFC2616] Fielding, R., et al., "Hypertext Transfer Protocol -- HTTP/1.1", RFC 2616, June 1999, [http://www .ietf.org/rfc/rfc2616.txt.](http://www.ietf.org/rfc/rfc2616.txt)

*[MS-OXWMT] — v20090712 Mailtips Extensions to Web Service Protocol Specification* 

*Copyright © 2008 Microsoft Corporation.* 

[RFC2818] Rescorla, E., "HTTP over TLS", RFC 2818, May 2000, [http://www .ietf.org/rfc/rfc2818.txt.](http://www.ietf.org/rfc/rfc2818.txt)

[RFC3066] Alvestrand, H., "Tags for the Identification of Languages", RFC 3066, January 2001, [http://www .ietf.org/rfc/rfc3066.txt.](http://www.ietf.org/rfc/rfc3066.txt)

[SOAP1.1] Box, D., et al., "Simple Object Access Protocol (SOAP) 1.1", May 2000, [http://www .w3.org/TR/2000/NOTE-SOAP-20000508/.](http://www.w3.org/TR/2000/NOTE-SOAP-20000508/)

[SOAP1.2/1] Gudgin, M., Hadley, M., Mendelsohn, N., Moreau, J., and Nielsen, H.F., "SOAP Version 1.2 Part 1: Messaging Framework", W3C Recommendation, June 2003, [http://www .w3.org/TR/2003/REC-soap12-part1-20030624.](http://www.w3.org/TR/2003/REC-soap12-part1-20030624)

[SOAP1.2/2] Gudgin, M., Hadley, M., Mendelsohn, N., Moreau, J., and Nielsen, H.F., "SOAP Version 1.2 Part 2: Adjuncts", W3C Recommendation, June 2003[, http://www .w3.org/TR/2003/REC-soap12](http://www.w3.org/TR/2003/REC-soap12-part2-20030624) [part2-20030624.](http://www.w3.org/TR/2003/REC-soap12-part2-20030624)

[WSDL] Christensen, E., Curbera, F., Meredith, G., and Weerawarana, S., "Web Services Description Language (WSDL) 1.1", W3C Note, March 2001, [http://www .w3.org/TR/2001/NOTE-wsdl-20010315.](http://www.w3.org/TR/2001/NOTE-wsdl-20010315)

[XML10] World Wide Web Consortium, "Extensible Markup Language (XML) 1.0 (Third Edition)", February 2004, [http://www .w3.org/TR/2004/REC-xml-20040204/.](http://www.w3.org/TR/2004/REC-xml-20040204/)

[XMLINFOSET] World Wide Web Consortium, "XML Information Set (Second Edition)", February 2004[, http://www .w3.org/TR/2004/REC-xml-infoset-20040204.](http://www.w3.org/TR/2004/REC-xml-infoset-20040204)

[XMLNS] World Wide Web Consortium, "Namespaces in XML 1.0 (Second Edition)", August 2006, [http://www .w3.org/TR/REC-xml-names/.](http://www.w3.org/TR/REC-xml-names/)

[XMLSCHEMA1] Thompson, H.S., Ed., Beech, D., Ed., Maloney, M., Ed., and Mendelsohn, N., Ed., "XML Schema Part 1: Structures", W3C Recommendation, May 2001, [http://www .w3.org/TR/2001/REC-xmlschema-1-20010502/.](http://www.w3.org/TR/2001/REC-xmlschema-1-20010502/)

[XMLSCHEMA2] Biron, P.V., Ed., and Malhotra, A., Ed., "XML Schema Part 2: Datatypes", W3C Recommendation, May 2001, [http://www .w3.org/TR/2001/REC-xmlschema-2-20010502/.](http://www.w3.org/TR/2001/REC-xmlschema-2-20010502/)

#### <span id="page-6-0"></span>**1.2.2 Informative References**

<span id="page-6-3"></span>None.

#### <span id="page-6-1"></span>**1.3 Protocol Overview**

Mail tips are bits of information that are presented to the author of a message while they are composing, to help them understand what will happen when they send the message. E-mail clients request information from the server regarding **[recipient](%5bMS-OXGLOS%5d.pdf)** mailboxes and present this information to the author.

#### <span id="page-6-2"></span>**1.4 Relationship to Other Protocols**

<span id="page-6-4"></span>The Mail Tips Extension Web Service protocol uses SOAP over **[HTTP](%5bMS-OXGLOS%5d.pdf)** and SOAP over **[HTTPS](%5bMS-OXGLOS%5d.pdf)**, as shown in the following figures.

*Copyright © 2008 Microsoft Corporation.* 

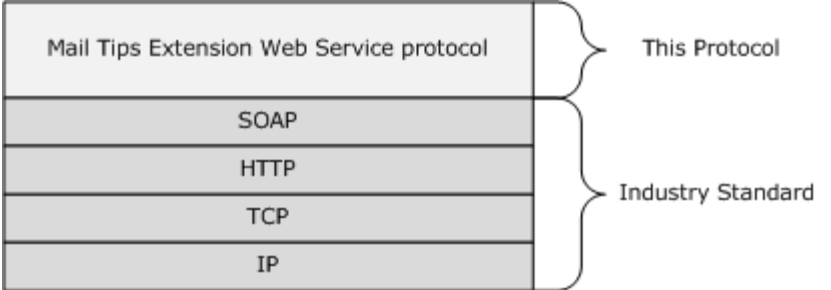

#### **Figure 1: SOAP over HTTP**

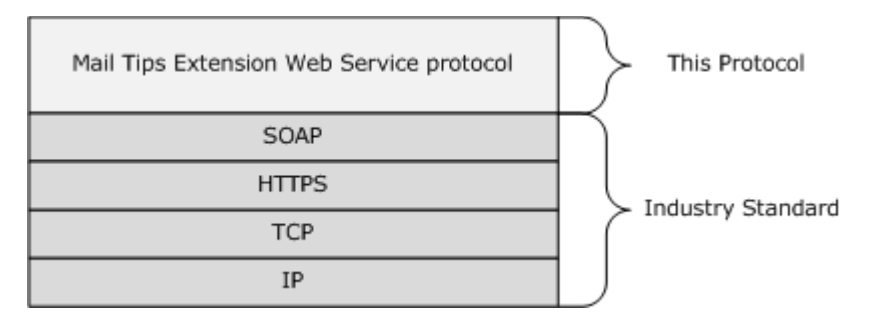

#### <span id="page-7-5"></span>**Figure 2: SOAP over HTTPS**

## <span id="page-7-0"></span>**1.5 Prerequisites/Preconditions**

None.

#### <span id="page-7-1"></span>**1.6 Applicability Statement**

None.

## <span id="page-7-2"></span>**1.7 Vers ioning and Capability Negotiation**

This document covers versioning issues in the following areas:

- **Supported Transports**: This protocol uses SOAP 1.1, as specified in section 2.1.
- **Protocol Versions**: This protocol specifies only one **[WSDL](%5bMS-OXGLOS%5d.pdf)** portType version.
- **Security and Authentication Methods**: This protocol relies on the Web server that is hosting it to perform authentication.
- **Capability Negotiation:** None.

## <span id="page-7-3"></span>**1.8 Vendor-Extensible Fields**

None.

## <span id="page-7-4"></span>**1.9 Standards Ass ignments**

None.

*[MS-OXWMT] — v20090712 Mailtips Extensions to Web Service Protocol Specification* 

*Copyright © 2008 Microsoft Corporation.* 

*Release: Sunday, July 12, 2009* 

## <span id="page-8-6"></span><span id="page-8-0"></span>**2 Messages**

## <span id="page-8-1"></span>**2.1 Transport**

The SOAP version supported is SOAP 1.1. For details, see [\[SOAP1.1\].](http://www.w3.org/TR/2000/NOTE-SOAP-20000508/)

## <span id="page-8-2"></span>**2.2 Common Message Syntax**

This section specifies common definitions that are used by this protocol. The syntax of the definitions uses XML schema, as defined in [\[XMLSCHEMA1\]](http://www.w3.org/TR/2001/REC-xmlschema-1-20010502/) and [\[XMLSCHEMA2\],](http://www.w3.org/TR/2001/REC-xmlschema-2-20010502/) and Web Services Description Language (WSDL), as defined in [\[WSDL\].](http://www.w3.org/TR/2001/NOTE-wsdl-20010315)

## <span id="page-8-3"></span>**2.2.1 Namespaces**

This specification defines and references various **[XML](%5bMS-OXGLOS%5d.pdf)** namespaces by using the mechanisms specified in [\[XMLNS\].](http://www.w3.org/TR/REC-xml-names/) Although this specification associates a specific XML namespace prefix for each XML namespace that is used, the choice of any particular XML namespace prefix is implementationspecific and not significant for interoperability.

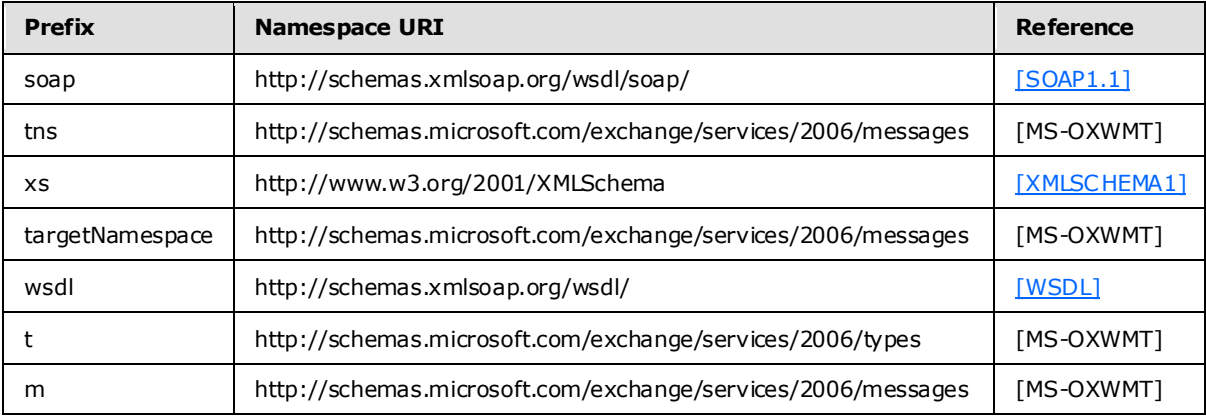

## <span id="page-8-4"></span>**2.2.2 Simple Types**

The following table summarizes the set of common XML schema simple type definitions that are defined by this specification. XML schema simple type definitions that are specific to a particular operation are defined with the operation.

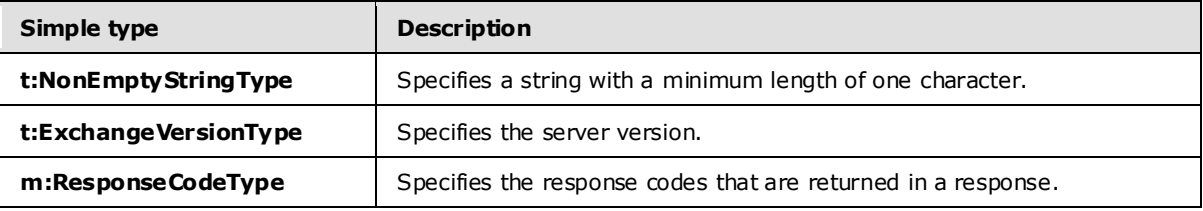

## <span id="page-8-5"></span>**2.2.2.1 t:NonEmptyStringType**

The **NonEmptyStringType** specifies a string with a minimum length of one character.

```
<xs:simpleType name="NonEmptyStringType">
  <xs:restriction base="xs:string">
```

```
[MS-OXWMT] — v20090712 
Mailtips Extensions to Web Service Protocol Specification
```
*Copyright © 2008 Microsoft Corporation.* 

```
 <xs:minLength value="1" />
   </xs:restriction>
</xs:simpleType>
```
## <span id="page-9-0"></span>**2.2.2.2 t:ExchangeVers ionType**

The **ExchangeVersionType** specifies the server version.

```
<xs:simpleType name="ExchangeVersionType">
  <xs:restriction base="xs:string">
    <xs:enumeration value="Exchange2010" />
  </xs:restriction>
</xs:simpleType>
```
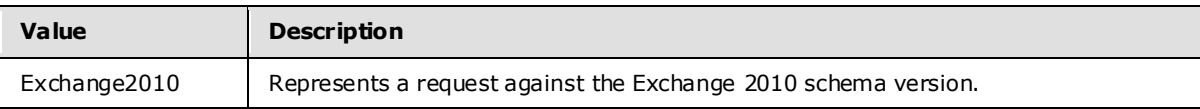

#### <span id="page-9-1"></span>**2.2.2.3 m:ResponseCodeType**

The **ResponseCodeType** specifies the response codes that are returned in a response.

```
<xs:simpleType name="ResponseCodeType">
     <xs:restriction base="xs:string">
         <xs:enumeration value="NoError"/>
         <xs:enumeration value="ErrorAccessDenied"/>
         <xs:enumeration value="ErrorAccountDisabled"/>
         <xs:enumeration value="ErrorADOperation"/>
         <xs:enumeration value="ErrorADSessionFilter"/>
         <xs:enumeration value="ErrorADUnavailable"/>
         <xs:enumeration value="ErrorImpersonateUserDenied"/>
         <xs:enumeration value="ErrorImpersonationDenied"/>
         <xs:enumeration value="ErrorImpersonationFailed"/>
         <xs:enumeration value="ErrorIncorrectSchemaVersion"/>
         <xs:enumeration value="ErrorInsufficientResources"/>
         <xs:enumeration value="ErrorInternalServerError"/>
         <xs:enumeration value="ErrorInternalServerTransientError"/>
         <xs:enumeration value="ErrorInvalidArgument"/>
         <xs:enumeration value="ErrorInvalidOperation"/>
         <xs:enumeration value="ErrorInvalidRequest"/>
         <xs:enumeration value="ErrorInvalidRoutingType"/>
         <xs:enumeration value="ErrorInvalidServerVersion"/>
         <xs:enumeration value="ErrorMailboxStoreUnavailable"/>
         <xs:enumeration value="ErrorNotEnoughMemory"/>
         <xs:enumeration value="ErrorSchemaValidation"/>
         <xs:enumeration value="ErrorServerBusy"/>
         <xs:enumeration value="ErrorUnsupportedCulture"/>
     </xs:restriction>
```

```
</xs:simpleType>
```
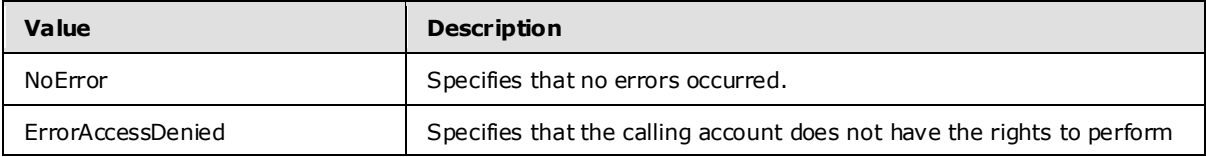

*[MS-OXWMT] — v20090712 Mailtips Extensions to Web Service Protocol Specification* 

*Copyright © 2008 Microsoft Corporation.* 

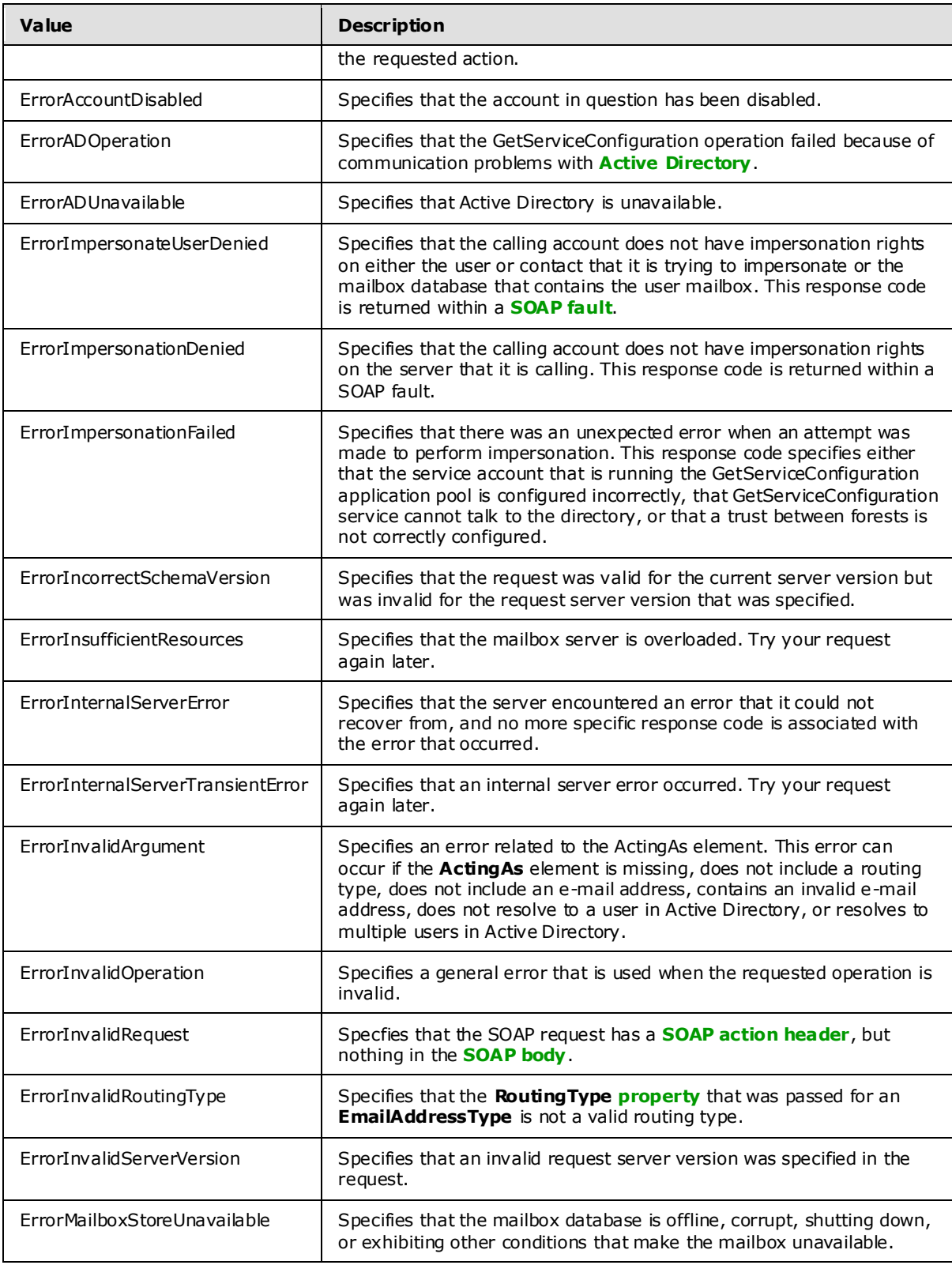

*[MS-OXWMT] — v20090712 Mailtips Extensions to Web Service Protocol Specification* 

*Copyright © 2008 Microsoft Corporation.* 

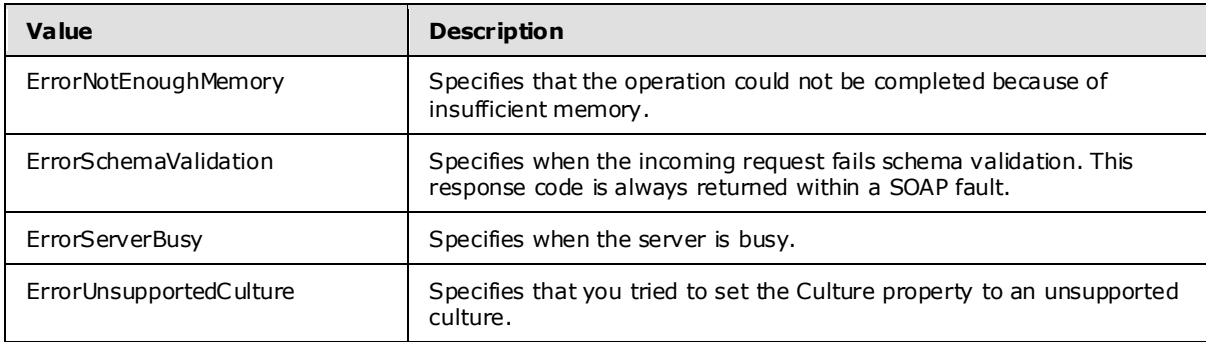

## <span id="page-11-0"></span>**2.2.3 Complex Types**

The following table summarizes the set of common XML schema complex type definitions that are defined by this specification. XML schema complex type definitions that are specific to a particular operation are defined with the operation.

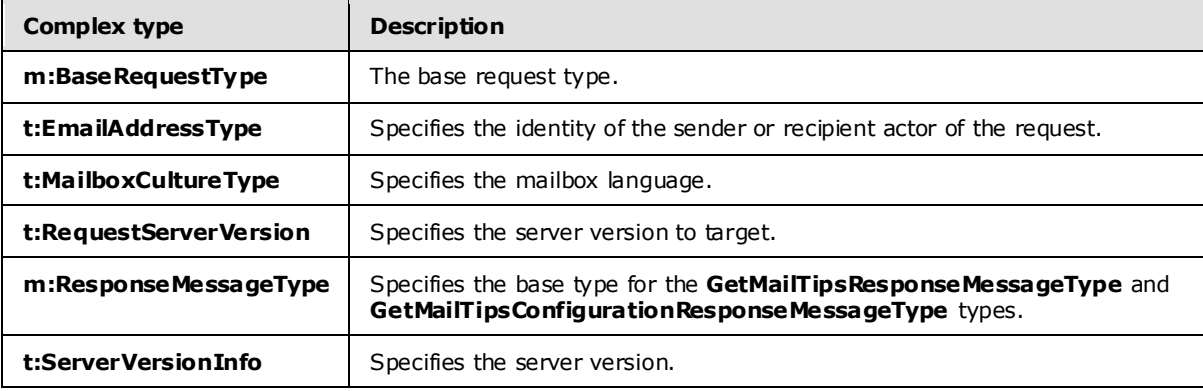

## <span id="page-11-1"></span>**2.2.3.1 m:BaseRequestType**

The **BaseRequestType** type is the base type for the **GetMailTipsType** type.

<xs:complexType name="BaseRequestType" abstract="true"/>

## <span id="page-11-2"></span>**2.2.3.2 t:EmailAddressType**

The **EmailAddressType** type specifies the identity of the sender or recipient actor of the request. The **EmailAddressType** type extends the **BaseEmailAddressType**.

```
<xs:complexType name="EmailAddressType">
  <xs:complexContent>
     <xs:extension base="t:BaseEmailAddressType">
       <xs:sequence>
         <xs:element name="EmailAddress" type="t:NonEmptyStringType" minOccurs="0"/>
         <xs:element name="RoutingType" type="t:NonEmptyStringType" minOccurs="0"/>
      </xs:sequence>
     </xs:extension>
  </xs:complexContent>
```
*[MS-OXWMT] — v20090712 Mailtips Extensions to Web Service Protocol Specification* 

*Copyright © 2008 Microsoft Corporation.* 

</xs:complexType>

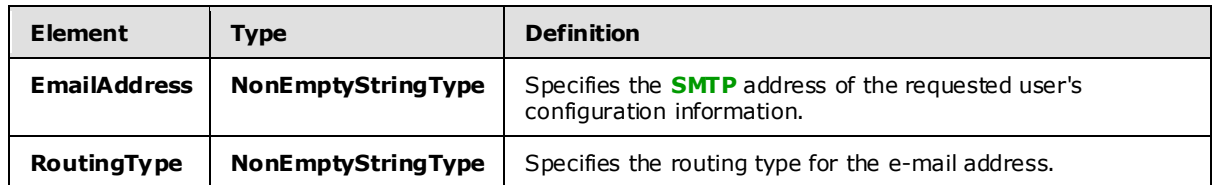

#### <span id="page-12-0"></span>**2.2.3.3 t:Ma ilboxCultureType**

The **MailboxCultureType** type specifies the mailbox language. Values are defined in [\[RFC3066\].](http://www.ietf.org/rfc/rfc3066.txt) This is used in the SOAP header. This type extends the **xs:language** type specified in [\[XMLSCHEMA2\].](http://www.w3.org/TR/2001/REC-xmlschema-2-20010502/)

```
<xs:complexType name="MailboxCultureType">
  <xs:simpleContent>
     <xs:extension base="xs:language">
       <xs:anyAttribute namespace="http://schemas.xmlsoap.org/soap/envelope/">
       </xs:anyAttribute>
     </xs:extension>
   </xs:simpleContent>
</xs:complexType>
```
#### <span id="page-12-1"></span>**2.2.3.4 t:RequestServerVers ion**

The **RequestServerVersion** element specifies the server version to target.

```
<xs:element name="RequestServerVersion">
  <xs:complexType>
    <xs:attribute name="Version" type="t:ExchangeVersionType" fixed="Exchange2010" 
use="required"/>
     <xs:anyAttribute namespace="http://schemas.xmlsoap.org/soap/envelope/">
     </xs:anyAttribute>
  </xs:complexType>
</xs:element>
```
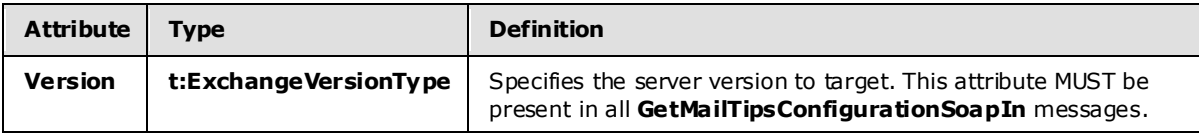

#### <span id="page-12-2"></span>**2.2.3.5 m:ResponseMessageType**

The **ResponseMessageType** type specifies the base type for the **GetMailTipsResponseMessageType** and **GetMailTipsConfigurationResponseMessageType** types.

```
<xs:complexType name="ResponseMessageType">
    <xs:sequence minOccurs="0">
        <xs:element name="MessageText" type="xs:string" minOccurs="0"/>
         <xs:element name="ResponseCode" type="m:ResponseCodeType" minOccurs="0"/>
        <xs:element name="DescriptiveLinkKey" type="xs:int" minOccurs="0"/>
         <xs:element name="MessageXml" minOccurs="0">
```
*[MS-OXWMT] — v20090712 Mailtips Extensions to Web Service Protocol Specification* 

*Copyright © 2008 Microsoft Corporation.* 

```
 <xs:complexType>
    <xs:sequence>
         <xs:any processContents="lax" minOccurs="0" maxOccurs="unbounded"/>
     </xs:sequence>
 </xs:complexType>
```

```
 </xs:element>
```
</xs:sequence>

```
 <xs:attribute name="ResponseClass" type="t:ResponseClassType" use="required"/>
</xs:complexType>
```
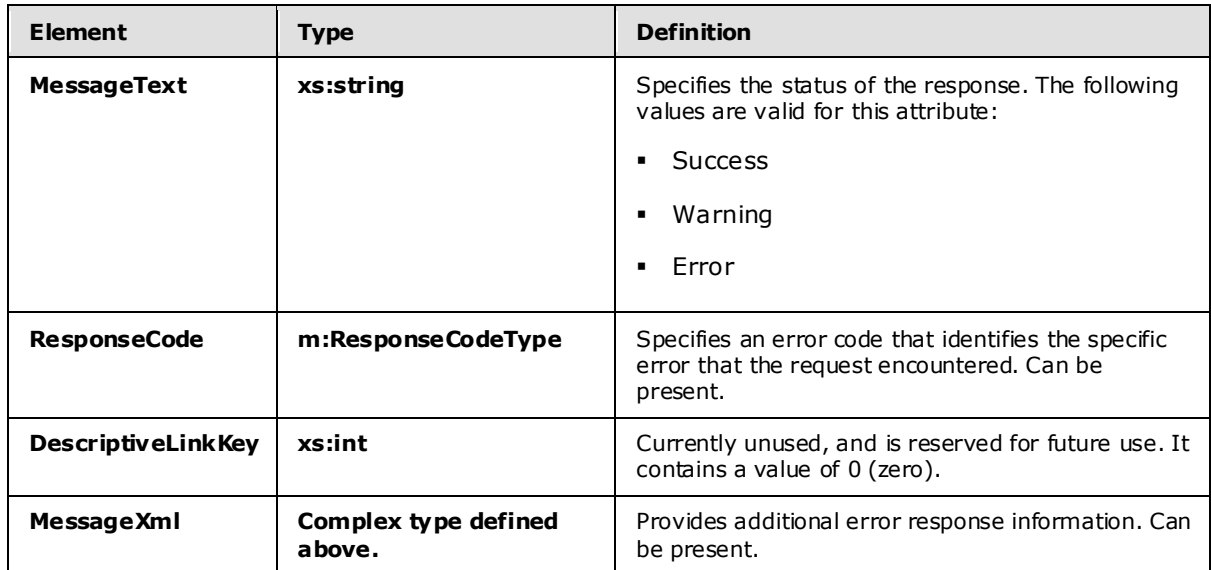

## <span id="page-13-0"></span>**2.2.3.6 t:ServerVers ionInfo**

The **ServerVersionInfo** element specifies the server version.

```
<xs:element name="ServerVersionInfo">
  <xs:complexType>
    <xs:attribute name="MajorVersion" type="xs:int" use="optional"/>
    <xs:attribute name="MinorVersion" type="xs:int" use="optional"/>
    <xs:attribute name="MajorBuildNumber" type="xs:int" use="optional"/>
    <xs:attribute name="MinorBuildNumber" type="xs:int" use="optional"/>
     <xs:attribute name="Version" type="xs:string" use="optional"/>
   </xs:complexType>
```

```
</xs:element>
```
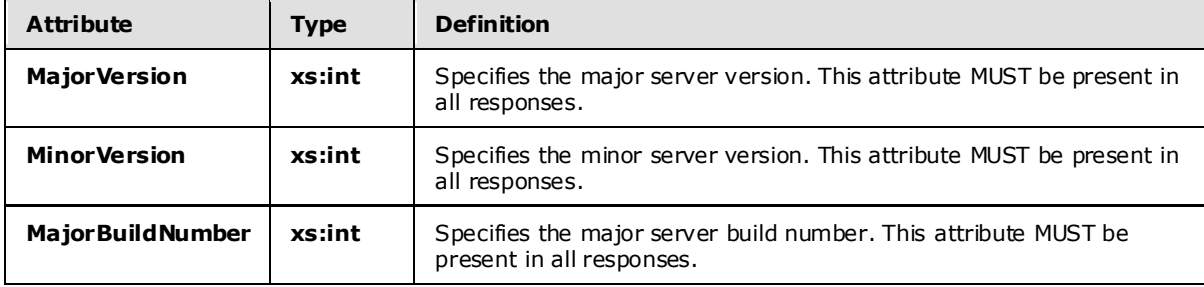

*[MS-OXWMT] — v20090712 Mailtips Extensions to Web Service Protocol Specification* 

*Copyright © 2008 Microsoft Corporation.* 

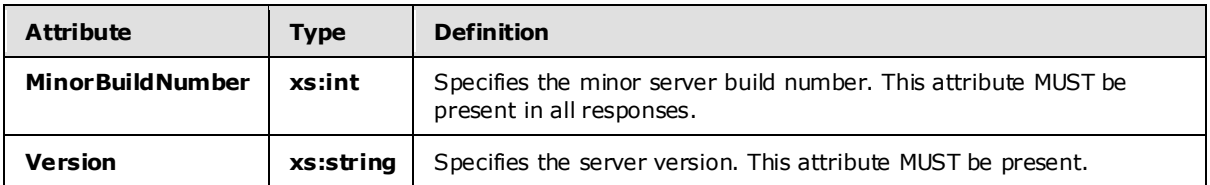

#### <span id="page-14-0"></span>**2.2.4 Elements**

The following table summarizes the set of common XML schema element definitions that are defined by this specification. XML schema element definitions that are specific to a particular operation are defined with the operation.

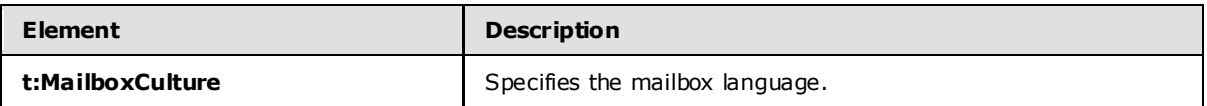

#### <span id="page-14-1"></span>**2.2.4.1 t:Ma ilboxCulture**

The **MailboxCulture** element specifies the mailbox language.

<xs:element name="MailboxCulture" type="t:MailboxCultureType"/>

## <span id="page-14-2"></span>**2.2.5 Attributes**

This specification does not define any common XML schema attribute definitions.

#### <span id="page-14-3"></span>**2.2.6 Groups**

This specification does not define any common XML schema group definitions.

#### <span id="page-14-4"></span>**2.2.7 Attribute Groups**

This specification does not define any common XML schema attribute group definitions.

#### <span id="page-14-5"></span>**2.2.8 Messages**

This specification does not define any common **[WSDL message](%5bMS-OXGLOS%5d.pdf)** definitions.

*Copyright © 2008 Microsoft Corporation.* 

## <span id="page-15-0"></span>**3 Protocol Details**

The client side of this protocol is simply a pass-through. That is, no additional timers or other state is required on the client side of this protocol. Calls made by the higher-layer protocol or application are passed directly to the transport, and the results returned by the transport are passed directly back to the higher-layer protocol or application.

## <span id="page-15-1"></span>**3.1 ExchangeServ icePortType Server Deta ils**

The Mail Tips Extensions to Web Service protocol defines a single port type.

```
<wsdl:portType name="ExchangeServicePortType">
    <wsdl:operation name="GetMailTips">
         <wsdl:input message="tns:GetMailTipsSoapIn" />
         <wsdl:output message="tns:GetMailTipsSoapOut" />
     </wsdl:operation>
     <wsdl:operation name="GetServiceConfiguration">
       <wsdl:input message="tns:GetServiceConfigurationSoapIn" />
       <wsdl:output message="tns:GetServiceConfigurationSoapOut" />
     </wsdl:operation>
</wsdl:portType>
```
## <span id="page-15-2"></span>**3.1.1 Abstract Data Mode l**

The Mail Tips Extensions to Web Service protocol is a stateless protocol.

#### <span id="page-15-3"></span>**3.1.2 Timers**

None.

#### <span id="page-15-4"></span>**3.1.3 Initialization**

None.

## <span id="page-15-5"></span>**3.1.4 Message Processing Events and Sequencing Rules**

This protocol includes the two operations listed in the following table.

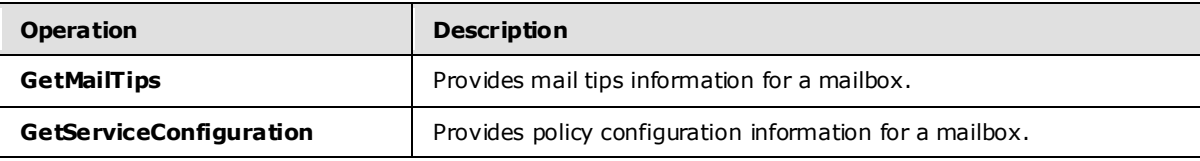

## <span id="page-15-6"></span>**3.1.4.1 GetMa ilTips**

The **GetMailTips** operation gets the mail tips information for a mailbox.

```
<wsdl:operation name="GetMailTips">
  <soap:operation 
soapAction="http://schemas.microsoft.com/exchange/services/2006/messages/GetMailTips" />
  <wsdl:input>
    <soap:body parts="request" use="literal"/>
```
*[MS-OXWMT] — v20090712 Mailtips Extensions to Web Service Protocol Specification* 

*Copyright © 2008 Microsoft Corporation.* 

```
 <soap:header message="tns:GetMailTipsSoapIn" part="RequestVersion" use="literal"/>
     <soap:header message="tns:GetMailTipsSoapIn" part="MailboxCulture" use="literal"/>
  </wsdl:input>
  <wsdl:output>
     <soap:body parts="GetMailTipsResult" use="literal" />
     <soap:header message="tns:GetMailTipsSoapOut" part="ServerVersion" use="literal"/>
  </wsdl:output>
</wsdl:operation>
```
## <span id="page-16-0"></span>**3.1.4.1.1 Simple Types**

The following XML schema simple definitions are specific to this operation.

## <span id="page-16-1"></span>**3.1.4.1.1.1 t:MailTipTypes**

The **MailTipsType** describes the types of mail tips that are supported by the service.

```
<xs:simpleType name="MailTipTypes">
  <xs:list>
     <xs:simpleType>
       <xs:restriction base="xs:string">
         <xs:enumeration value="All" />
         <xs:enumeration value="OutOfOfficeMessage" />
         <xs:enumeration value="MailboxFullStatus" />
         <xs:enumeration value="CustomMailTip" />
         <xs:enumeration value="ExternalMemberCount" />
         <xs:enumeration value="TotalMemberCount" />
         <xs:enumeration value="MaxMessageSize" />
         <xs:enumeration value="DeliveryRestriction" />
         <xs:enumeration value="ModerationStatus" />
         <xs:enumeration value="InvalidRecipient" />
       </xs:restriction>
     </xs:simpleType>
  \langle xs:list\rangle</xs:simpleType>
```
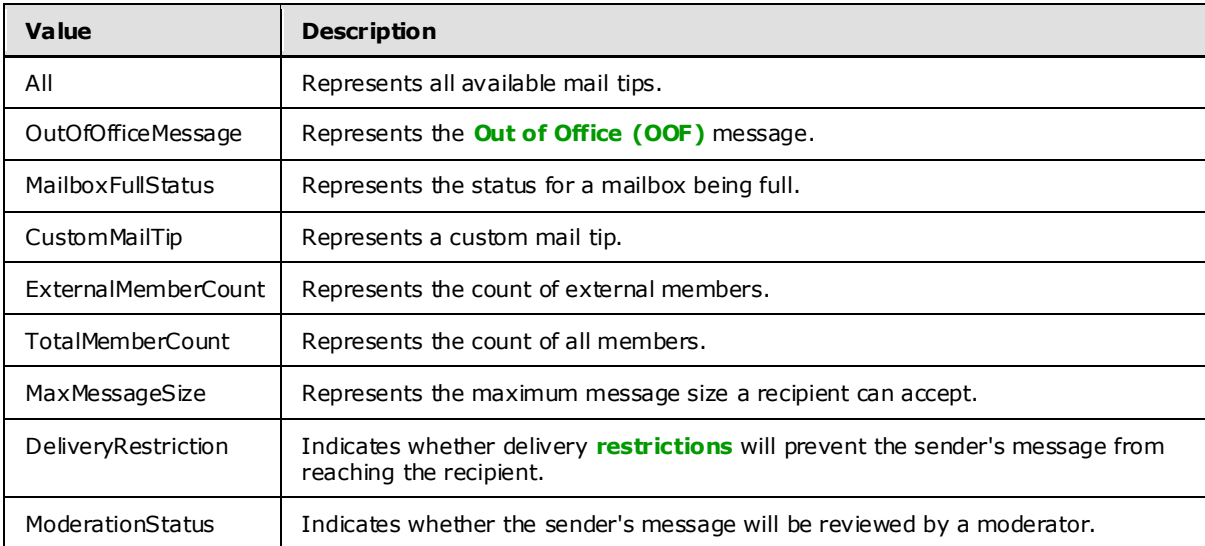

*[MS-OXWMT] — v20090712 Mailtips Extensions to Web Service Protocol Specification* 

*Copyright © 2008 Microsoft Corporation.* 

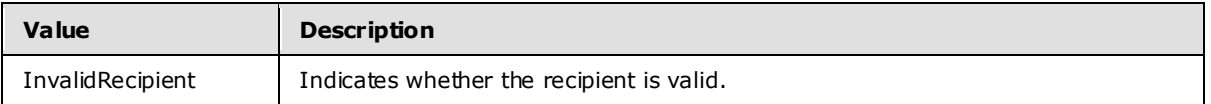

When the InvalidRecipient **MailTipsType** is sent by the client to the server, the server will indicate which of the given recipients are invalid. A recipient is considered "invalid" in the following cases:

- The recipient's address has a routing type of "EX" and the recipient does not exist in the directory.
- The recipient's address has a routing type of SMTP, and the **[domain](%5bMS-OXGLOS%5d.pdf)** part of the SMTP address is empty.
- The recipient's address has a routing type of SMTP, and the domain part of the SMTP address is a domain for which the organization is authoritative, and the recipient does not exist in the directory.

#### <span id="page-17-0"></span>**3.1.4.1.2 Complex Types**

The following XML schema complex type definitions are specific to this operation.

## <span id="page-17-1"></span>**3.1.4.1.2.1 t:ArrayOfRecipientsType**

The **ArrayOfRecipientsType** specifies and array of e-mail addresses.

```
 <xs:complexType name="ArrayOfRecipientsType">
   <xs:choice minOccurs="0" maxOccurs="unbounded">
    <xs:element name="Mailbox" type="t:EmailAddressType"/>
  </xs:choice>
 </xs:complexType>
```
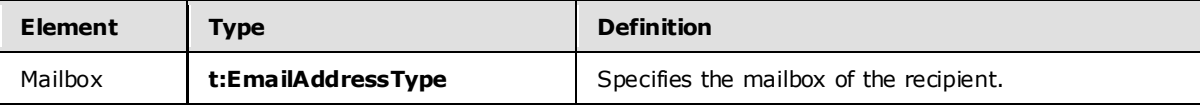

## <span id="page-17-2"></span>**3.1.4.1.2.2 m:ArrayOfMailTipsResponseMessageType**

The **ArrayOfMailTipsResponseMessageType** type specifies an array of mail tips response messages.

```
<xs:complexType name="ArrayOfMailTipsResponseMessageType">
   <xs:sequence>
     <xs:element name="MailTipsResponseMessageType" type="m:MailTipsResponseMessageType" 
minOccurs="1" maxOccurs="unbounded" />
  </xs:sequence>
</xs:complexType>
```
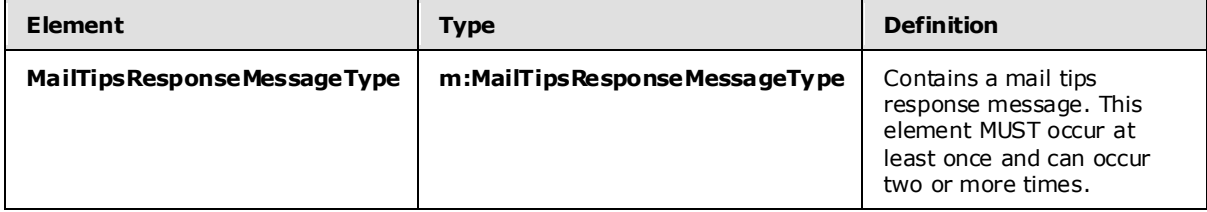

*[MS-OXWMT] — v20090712 Mailtips Extensions to Web Service Protocol Specification* 

*Copyright © 2008 Microsoft Corporation.* 

## <span id="page-18-0"></span>**3.1.4.1.2.3 t:BaseEma ilAddressType**

The **BaseEmailAddressType** type specifies the base type for the **EmailAddressType** type.

```
<xs:complexType name="BaseEmailAddressType" />
```
## <span id="page-18-1"></span>**3.1.4.1.2.4 t:Duration**

The **Duration** type contains the start and end dates and times for sending OOF messages.

```
 <xs:complexType name="Duration">
   <xs:sequence>
     <xs:element minOccurs="1" maxOccurs="1" name="StartTime" type="xs:dateTime" />
     <xs:element minOccurs="1" maxOccurs="1" name="EndTime" type="xs:dateTime" />
   </xs:sequence>
 </xs:complexType>
```
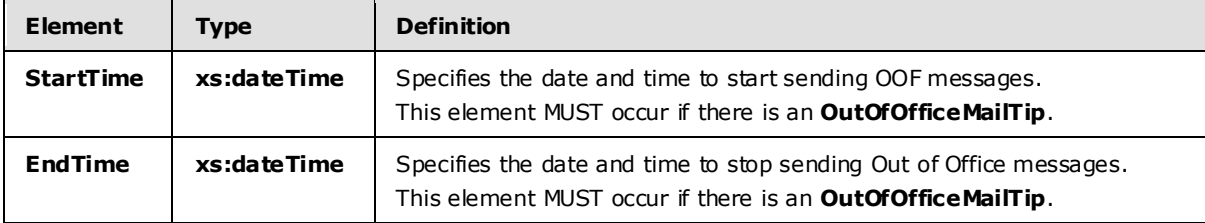

#### <span id="page-18-2"></span>**3.1.4.1.2.5 m:GetMailTipsResponseMessageType**

The **GetMailTipsResponseMessageType** type contains the response message for a GetMailTips operation. The **GetMailTipsResponseMessageType** type extends the **ResponseMessageType.**

```
<xs:complexType name="GetMailTipsResponseMessageType">
   <xs:complexContent>
     <xs:extension base="m:ResponseMessageType">
       <xs:sequence>
         <xs:element name="ResponseMessages" type="m:ArrayOfMailTipsResponseMessageType" 
minOccurs="0" maxOccurs="1"/>
       </xs:sequence>
     </xs:extension>
   </xs:complexContent>
</xs:complexType>
```
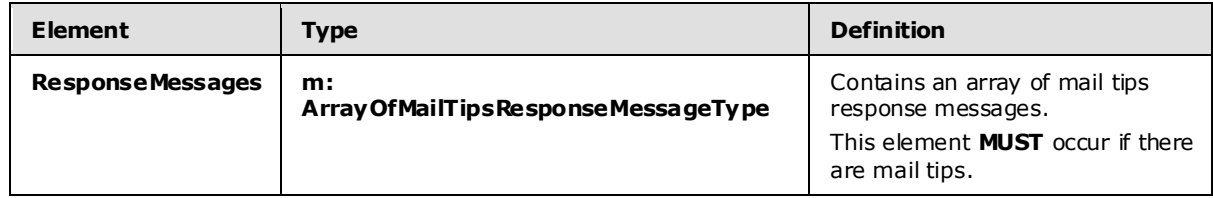

## <span id="page-18-3"></span>**3.1.4.1.2.6 m:GetMailTipsType**

The **GetMailTipsType** type specifies the requested mail tips and identifies the sender or recipient actor who is making the request. The recipient actor can be different from the user who authenticated with the server. The **GetMailTipsType** type extends the **BaseRequestType** type.

*[MS-OXWMT] — v20090712 Mailtips Extensions to Web Service Protocol Specification* 

*Copyright © 2008 Microsoft Corporation.* 

```
<xs:complexType name="GetMailTipsType">
  <xs:complexContent>
     <xs:extension base="m:BaseRequestType">
       <xs:sequence>
         <xs:element name="SendingAs" type="t:EmailAddressType" minOccurs="1" maxOccurs="1" />
         <xs:element name="Recipients" type="t:ArrayOfRecipientsType" minOccurs="1" 
maxOccurs="1" />
         <xs:element name="MailTipsRequested" type="t:MailTipTypes" minOccurs="1" 
maxOccurs="1" />
       </xs:sequence>
     </xs:extension>
   </xs:complexContent>
</xs:complexType>
```
## <span id="page-19-0"></span>**3.1.4.1.2.7 t:MailTips**

The **MailTips** type contains values for the sender hints service.

```
<xs:complexType name="MailTips">
  <xs:sequence>
    <xs:element minOccurs="1" maxOccurs="1" name="RecipientAddress" type="t:EmailAddressType" 
/>
    <xs:element minOccurs="1" maxOccurs="1" name="PendingMailTips" type="t:MailTipTypes" />
    <xs:element minOccurs="0" maxOccurs="1" name="OutOfOffice" type="t:OutOfOfficeMailTip" />
    <xs:element minOccurs="0" maxOccurs="1" name="OutOfOfficeMessage" type="xs:string" />
    <xs:element minOccurs="0" maxOccurs="1" name="MailboxFull" type="xs:boolean" />
    <xs:element minOccurs="0" maxOccurs="1" name="CustomMailTip" type="xs:string" />
    <xs:element minOccurs="0" maxOccurs="1" name="TotalMemberCount" type="xs:int" />
    <xs:element minOccurs="0" maxOccurs="1" name="ExternalMemberCount" type="xs:int" />
    <xs:element minOccurs="0" maxOccurs="1" name="MaxMessageSize" type="xs:int" />
    <xs:element minOccurs="0" maxOccurs="1" name="DeliveryRestricted" type="xs:boolean" />
    <xs:element minOccurs="0" maxOccurs="1" name="IsModerated" type="xs:boolean" />
     <xs:element minOccurs="0" maxOccurs="1" name="InvalidRecipient" type="xs:boolean" />
  </xs:sequence>
```
</xs:complexType>

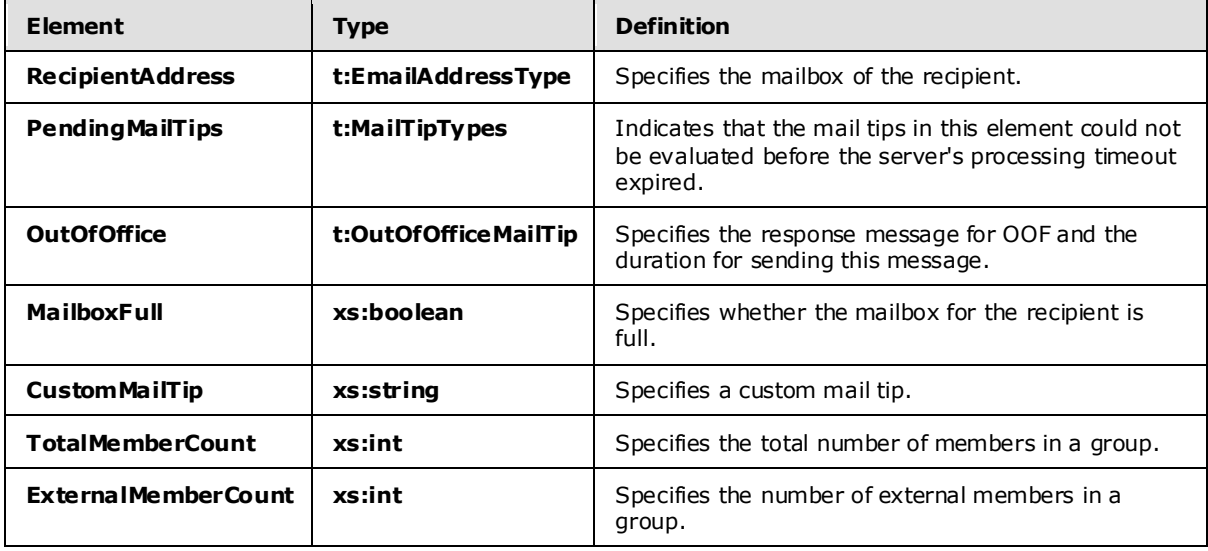

*[MS-OXWMT] — v20090712 Mailtips Extensions to Web Service Protocol Specification* 

*Copyright © 2008 Microsoft Corporation.* 

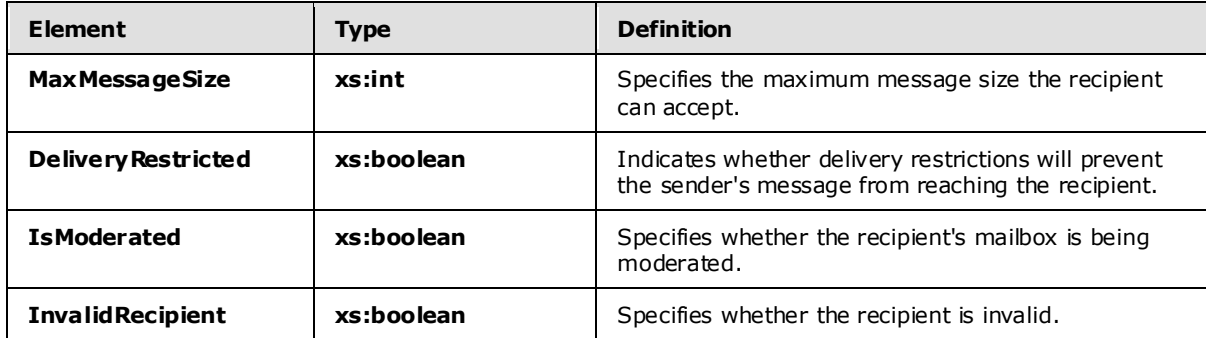

When the **InvalidRecipient MailTipsType** is sent by the client to the server, the server will indicate which of the given recipients are invalid. A recipient is considered "invalid" in the following cases:

- The recipient's address has a routing type of "EX" and the recipient does not exist in the directory.
- The recipient's address has a routing type of SMTP, and the domain part of the SMTP address is empty.
- The recipient's address has a routing type of SMTP, and the domain part of the SMTP address is a domain for which the organization is authoritative, and the recipient does not exist in the directory.

#### <span id="page-20-0"></span>**3.1.4.1.2.8 m:MailTipsResponseMessageType**

The **MailTipsResponseMessageType** type specifies mail tips settings. The **MailTipsResponseMessageType** type extends the **ResponseMessageType**.

```
<xs:complexType name="MailTipsResponseMessageType">
  <xs:complexContent>
    <xs:extension base="m:ResponseMessageType">
      <xs:sequence>
         <xs:element name="MailTips" type="t:MailTips" minOccurs="0" maxOccurs="1"/>
      </xs:sequence>
    </xs:extension>
  </xs:complexContent>
</xs:complexType>
```
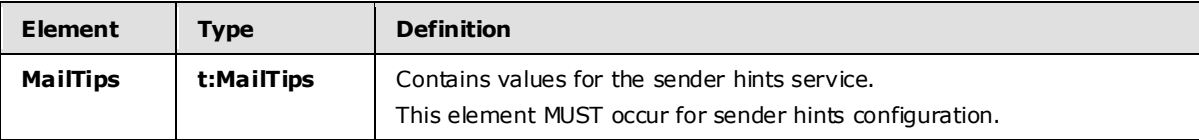

## <span id="page-20-1"></span>**3.1.4.1.2.9 t:OutOfOfficeMailTip**

The **OutOfOfficeMailTip** type contains the response message and a duration time for sending the response message.

```
<xs:complexType name="OutOfOfficeMailTip">
  <xs:sequence>
    <xs:element minOccurs="1" maxOccurs="1" name="ReplyBody" type="t:ReplyBody"/>
```
*[MS-OXWMT] — v20090712 Mailtips Extensions to Web Service Protocol Specification* 

*Copyright © 2008 Microsoft Corporation.* 

```
 <xs:element minOccurs="0" maxOccurs="1" name="Duration" type="t:Duration"/>
  </xs:sequence>
</xs:complexType>
```
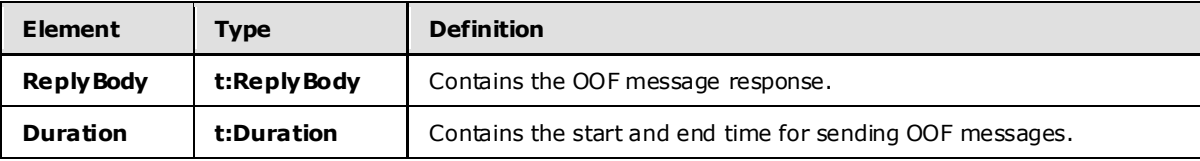

## <span id="page-21-0"></span>**3.1.4.1.2.10 t:ReplyBody**

The **ReplyBody** type specifies the OOF message response.

```
 <xs:complexType name="ReplyBody">
  <xs:sequence>
     <xs:element minOccurs="0" maxOccurs="1" name="Message" type="xs:string" />
  </xs:sequence>
   <xs:attribute ref="xml:lang" use="optional" />
 </xs:complexType>
```
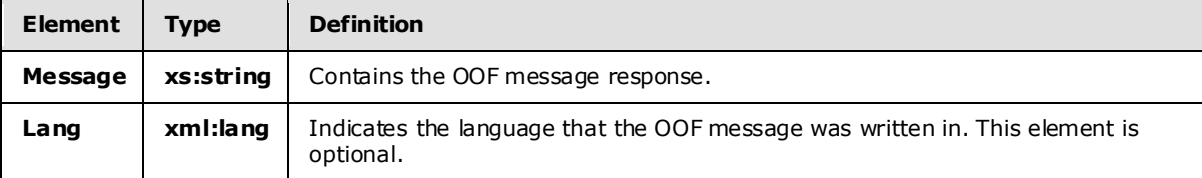

#### <span id="page-21-1"></span>**3.1.4.1.3 Elements**

The following XML schema element definitions are specific to this operation.

#### <span id="page-21-2"></span>**3.1.4.1.3.1 GetMa ilTips**

The **GetMailTips** element specifies the base element for a **GetMailTips** request.

<xs:element name="GetMailTips" type="m:GetMailTipsType"/>

## <span id="page-21-3"></span>**3.1.4.1.3.2 GetMa ilTipsResponse**

The **GetMailTipsResponse** element specifies the response message for a **GetMailTips** operation.

<xs:element name="GetMailTipsResponse" type="m:GetMailTipsResponseMessageType"/>

#### <span id="page-21-4"></span>**3.1.4.1.4 Attributes**

This specification does not define any specific XML schema attribute definitions for this operation.

#### <span id="page-21-5"></span>**3.1.4.1.5 Groups**

This specification does not define any specific XML schema group definitions for this operation.

```
[MS-OXWMT] — v20090712 
Mailtips Extensions to Web Service Protocol Specification
```
*Copyright © 2008 Microsoft Corporation.* 

## <span id="page-22-0"></span>**3.1.4.1.6 Attribute Groups**

This specification does not define any specific XML schema attribute group definitions for this operation.

#### <span id="page-22-1"></span>**3.1.4.1.7 Messages**

The following WSDL message definitions are specific to this operation.

## <span id="page-22-2"></span>**3.1.4.1.7.1 GetMa ilTipsSoapIn**

The **GetMailTipsSoapIn** message contains three parts.

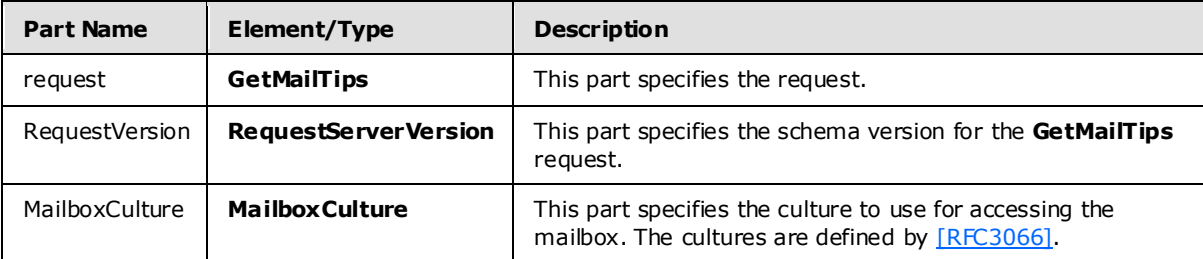

## <span id="page-22-3"></span>**3.1.4.1.7.2 GetMa ilTipsSoapOut**

The **GetMailTipsSoapOut** message contains two parts.

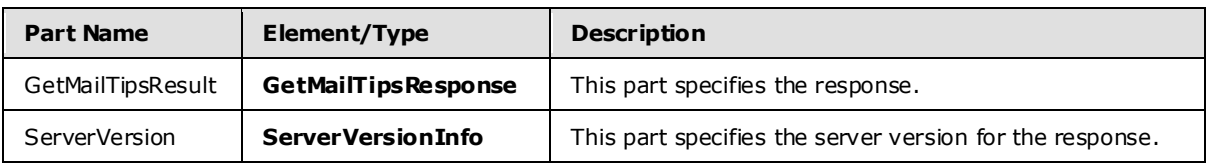

## <span id="page-22-4"></span>**3.1.4.2 GetServiceConfiguration**

The **GetServiceConfiguration** operation gets the service configuration for a mailbox.

```
<wsdl:operation name="GetServiceConfiguration">
  <soap:operation 
soapAction="http://schemas.microsoft.com/exchange/services/2006/messages/GetServiceConfigurat
\text{ion}" />
  <wsdl:input>
     <soap:body parts="request" use="literal"/>
     <soap:header message="tns:GetServiceConfigurationSoapIn" part="Impersonation" 
use="literal"/>
     <soap:header message="tns:GetServiceConfigurationSoapIn" part="RequestVersion" 
use="literal"/>
     <soap:header message="tns:GetServiceConfigurationSoapIn" part="MailboxCulture" 
use="literal"/>
  </wsdl:input>
   <wsdl:output>
     <soap:body parts="GetServiceConfigurationResult" use="literal" />
     <soap:header message="tns:GetServiceConfigurationSoapOut" part="ServerVersion" 
use="literal"/>
  </wsdl:output>
</wsdl:operation>
```
*[MS-OXWMT] — v20090712 Mailtips Extensions to Web Service Protocol Specification* 

*Copyright © 2008 Microsoft Corporation.* 

## <span id="page-23-0"></span>**3.1.4.2.1 Simple Types**

The following XML schema simple definitions are specific to this operation.

## <span id="page-23-1"></span>**3.1.4.2.1.1 t:ServiceConfigurationType**

The **ServiceConfigurationType** specifies the service configurations that are returned in the response.

```
<xs:simpleType name="ServiceConfigurationType">
   <xs:list>
     <xs:simpleType>
       <xs:restriction base="xs:string">
         <xs:enumeration value="MailTips" />
       </xs:restriction>
     </xs:simpleType>
  \langle xs:list\rangle</xs:simpleType>
```
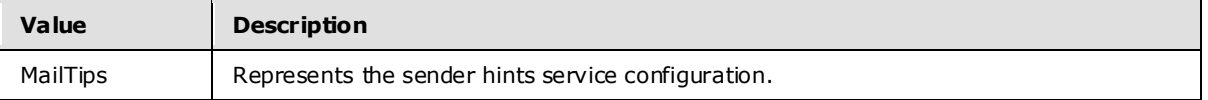

## <span id="page-23-2"></span>**3.1.4.2.2 Complex Types**

The following XML schema complex type definitions are specific to this operation.

## <span id="page-23-3"></span>**3.1.4.2.2.1 m:ArrayOfServ iceConfigurationResponseMessageType**

The **ArrayOfServiceConfigurationResponseMessageType** type specifies an array of service configuration response messages.

```
<xs:complexType name="ArrayOfServiceConfigurationResponseMessageType">
  <xs:sequence>
     <xs:element name="ServiceConfigurationResponseMessageType"
         type="m:ServiceConfigurationResponseMessageType"
         minOccurs="1" maxOccurs="unbounded" />
  </xs:sequence>
</xs:complexType>
```
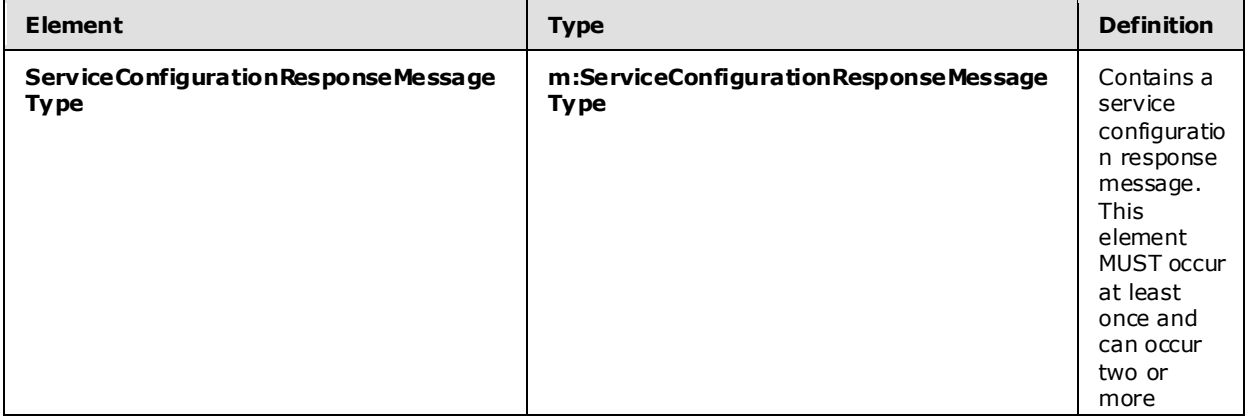

*[MS-OXWMT] — v20090712 Mailtips Extensions to Web Service Protocol Specification* 

*Copyright © 2008 Microsoft Corporation.* 

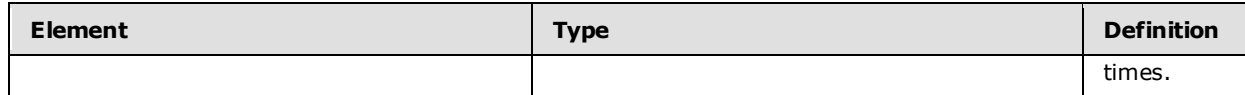

## <span id="page-24-0"></span>**3.1.4.2.2.2 m:ArrayOfServ iceConfigurationType**

The **ArrayOfServiceConfigurationType** type specifies the requested service configurations for a **GetServiceConfigurationSoapIn** message.

```
<xs:complexType name="ArrayOfServiceConfigurationType">
  <xs:choice minOccurs="1" maxOccurs="unbounded">
    <xs:element name="ConfigurationName" type="t:ServiceConfigurationType"/>
   </xs:choice>
</xs:complexType>
```
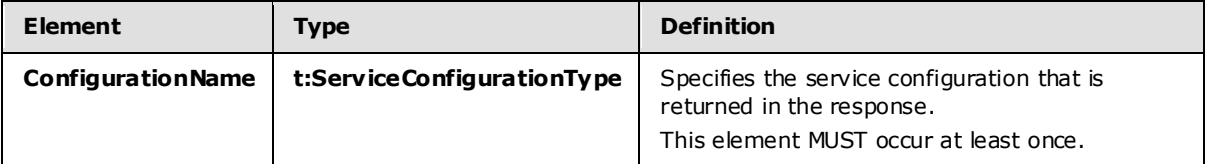

## <span id="page-24-1"></span>**3.1.4.2.2.3 t: ConnectingSIDType**

The **ConnectingSIDType** type specifies the mailbox identification mechanism for Exchange Impersonation.

```
<xs:complexType name="ConnectingSIDType">
  <xs:choice>
    <xs:element name="PrincipalName" type="t:NonEmptyStringType"/>
    <xs:element name="SID" type="t:NonEmptyStringType"/>
    <xs:element name="PrimarySmtpAddress" type="t:NonEmptyStringType"/>
     <xs:element name="SmtpAddress" type="t:NonEmptyStringType"/>
  </xs:choice>
```
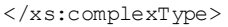

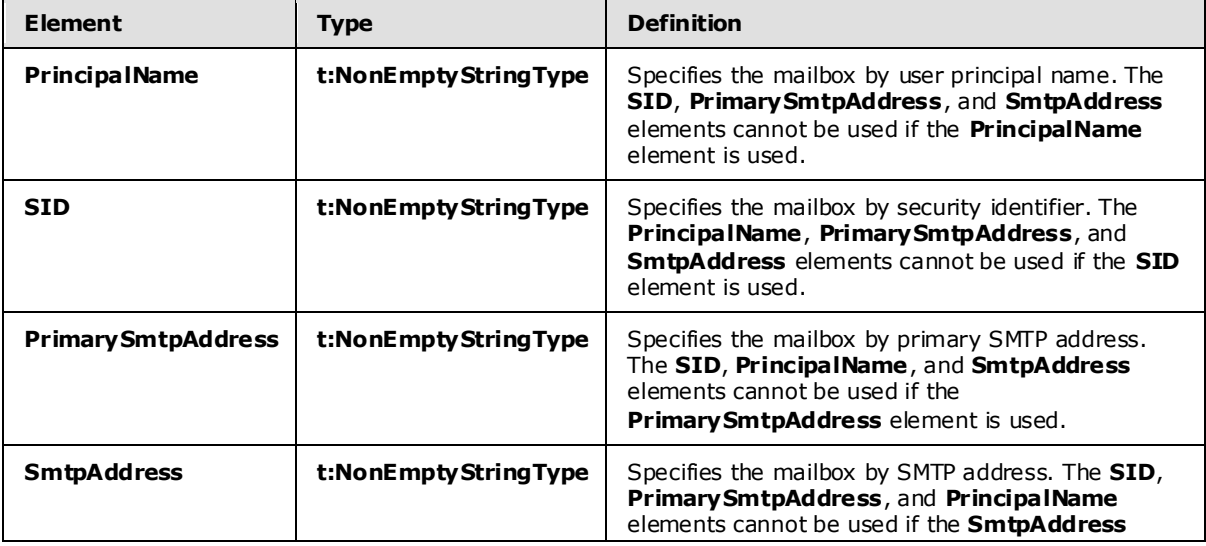

*[MS-OXWMT] — v20090712 Mailtips Extensions to Web Service Protocol Specification* 

*Copyright © 2008 Microsoft Corporation.* 

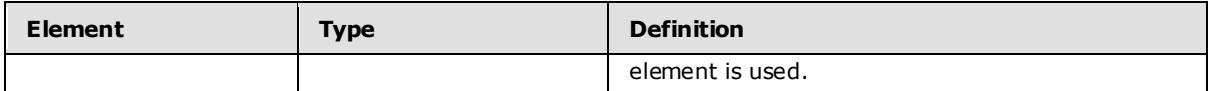

## <span id="page-25-0"></span>**3.1.4.2.2.4 t: ExchangeImpersonationType**

The **ExchangeImpersonationType** type specifies the account to impersonate by using Exchange Impersonation.

```
<xs:complexType name="ExchangeImpersonationType">
  <xs:sequence>
     <xs:element name="ConnectingSID" type="t:ConnectingSIDType" />
  </xs:sequence>
  <xs:anyAttribute namespace="http://schemas.xmlsoap.org/soap/envelope/">
  </xs:anyAttribute>
</xs:complexType>
```
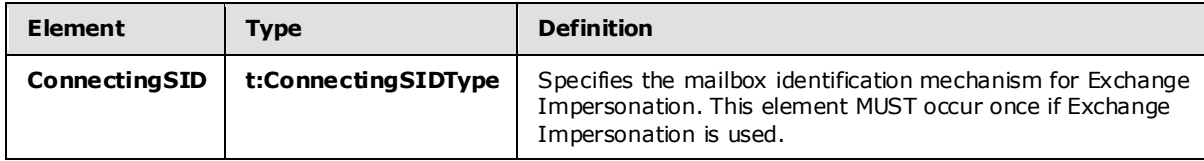

#### <span id="page-25-1"></span>**3.1.4.2.2.5 m:GetServiceConfigurationResponseMessageType**

The **GetServiceConfigurationResponseMessageType** type contains the response message for a **GetServiceConfiguration** operation. The **GetServiceConfigurationResponseMessageType** type extends the **ResponseMessageType**.

```
<xs:complexType name="GetServiceConfigurationResponseMessageType">
  <xs:complexContent>
     <xs:extension base="m:ResponseMessageType">
      <xs:sequence>
        <xs:element name="ResponseMessages" 
type="m:ArrayOfServiceConfigurationResponseMessageType" minOccurs="0" maxOccurs="1"/>
      </xs:sequence>
     </xs:extension>
  </xs:complexContent>
</xs:complexType>
```
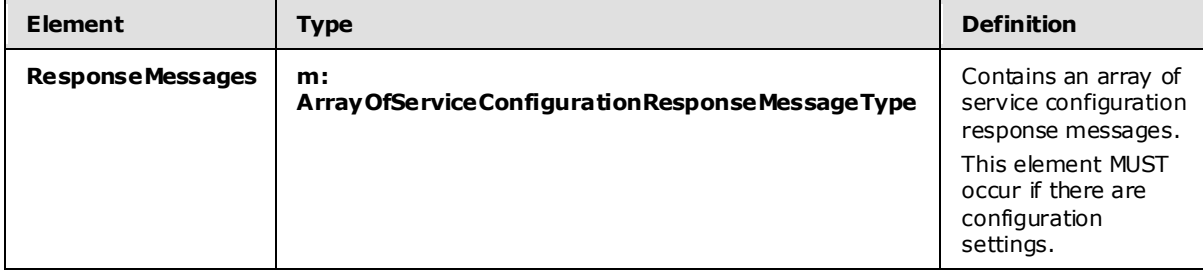

## <span id="page-25-2"></span>**3.1.4.2.2.6 m:GetServiceConfigurationType**

The **GetServiceConfigurationType** type specifies the requested service configurations and identifies the sender or recipient actor who is making the request. The recipient actor can be

*[MS-OXWMT] — v20090712 Mailtips Extensions to Web Service Protocol Specification* 

*Copyright © 2008 Microsoft Corporation.* 

different from the user who authenticated with the server. The **GetServiceConfigurationType** type extends the **BaseRequestType** type.

```
<xs:complexType name="GetServiceConfigurationType">
  <xs:complexContent>
     <xs:extension base="m:BaseRequestType">
       <xs:sequence>
         <xs:element minOccurs="0" maxOccurs="1" name="ActingAs" type="t:EmailAddressType"/>
         <xs:element minOccurs="1" maxOccurs="1" name="RequestedConfiguration" 
type="m:ArrayOfServiceConfigurationType"/>
      </xs:sequence>
     </xs:extension>
  </xs:complexContent>
</xs:complexType>
```
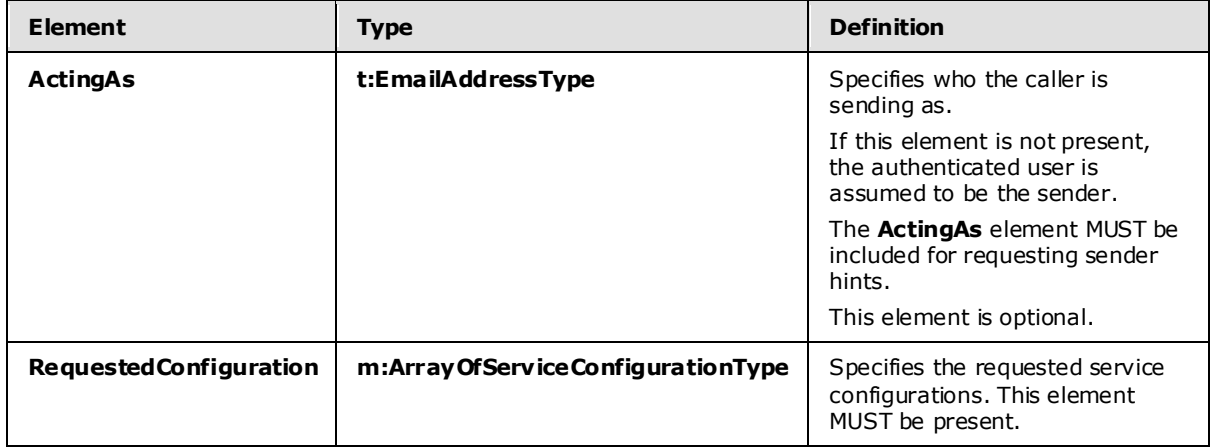

## <span id="page-26-0"></span>**3.1.4.2.2.7 t:MailTipsServiceConfiguration**

The **MailTipsServiceConfiguration** type contains service configuration for the sender hints service. The **MailTipsServiceConfiguration** type extends the **ServiceConfiguration** type.

```
<xs:complexType name="MailTipsServiceConfiguration">
  <xs:complexContent>
     <xs:extension base="t:ServiceConfiguration">
       <xs:sequence>
         <xs:element minOccurs="1" maxOccurs="1" name="MaxRecipientsPerGetMailTipsRequest" 
type="xs:int" />
         <xs:element minOccurs="1" maxOccurs="1" name="MaxMessageSize" type="xs:int" />
         <xs:element minOccurs="1" maxOccurs="1" name="LargeAudienceThreshold" type="xs:int" 
/>
        <xs:element minOccurs="1" maxOccurs="1" name="ShowExternalRecipientCount" 
type="xs:boolean" />
         <xs:element minOccurs="1" maxOccurs="1" name="InternalDomains" 
type="t:SmtpDomainList"/>
       </xs:sequence>
     </xs:extension>
  </xs:complexContent>
</xs:complexType>
```
*[MS-OXWMT] — v20090712 Mailtips Extensions to Web Service Protocol Specification* 

*Copyright © 2008 Microsoft Corporation.* 

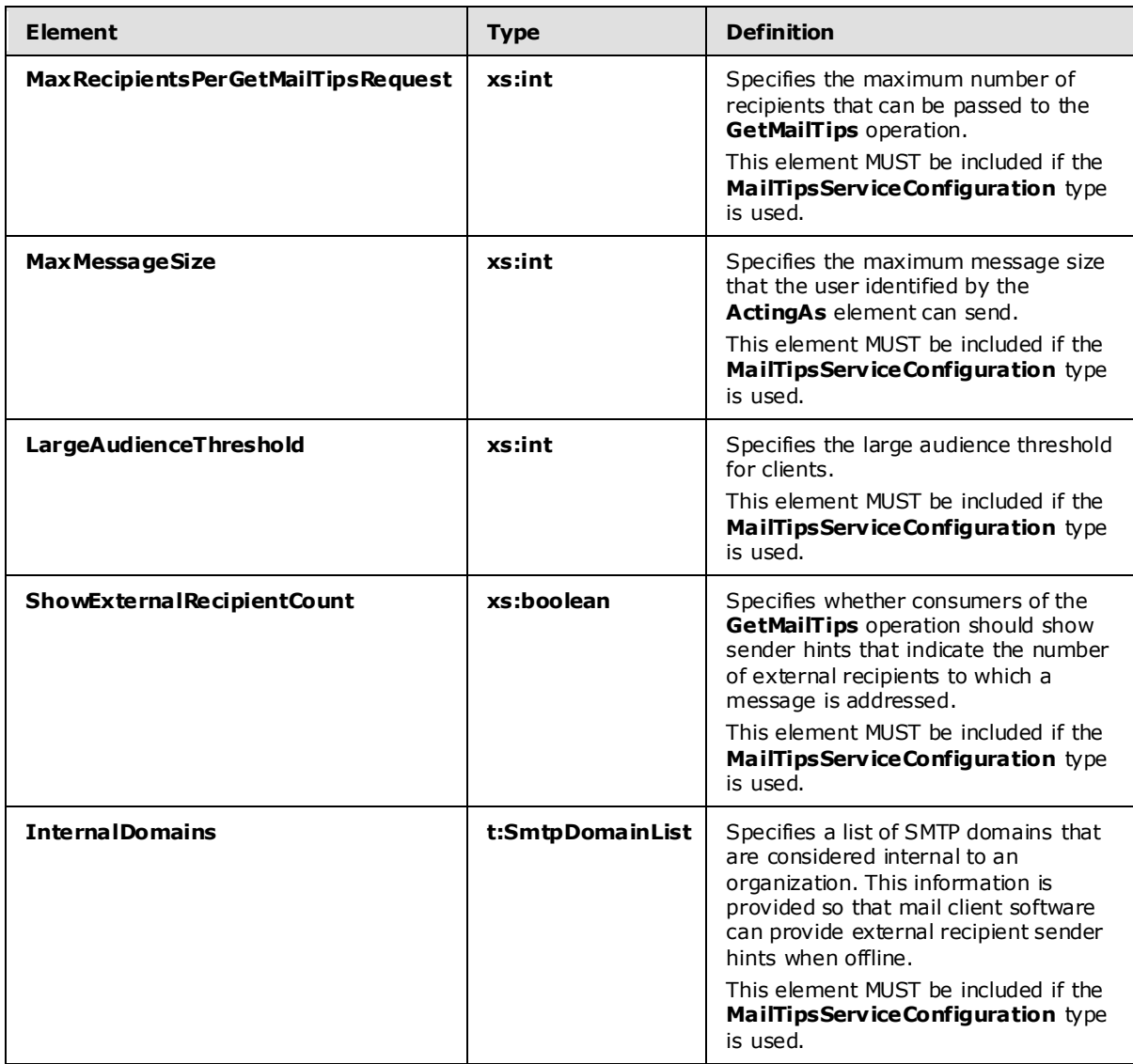

#### <span id="page-27-0"></span>**3.1.4.2.2.8 m:ServiceConfigurationResponseMessageType**

#### The **ServiceConfigurationResponseMessageType** type specifies service configuration settings. The **ServiceConfigurationResponseMessageType** type extends the **ResponseMessageType**.

```
<xs:complexType name="ServiceConfigurationResponseMessageType">
   <xs:complexContent>
     <xs:extension base="m:ResponseMessageType">
      <xs:sequence>
        <xs:element name="MailTipsConfiguration" type="t:MailTipsServiceConfiguration" 
minOccurs="0" maxOccurs="1"/>
       </xs:sequence>
     </xs:extension>
   </xs:complexContent>
</xs:complexType>
```
*[MS-OXWMT] — v20090712 Mailtips Extensions to Web Service Protocol Specification* 

*Copyright © 2008 Microsoft Corporation.* 

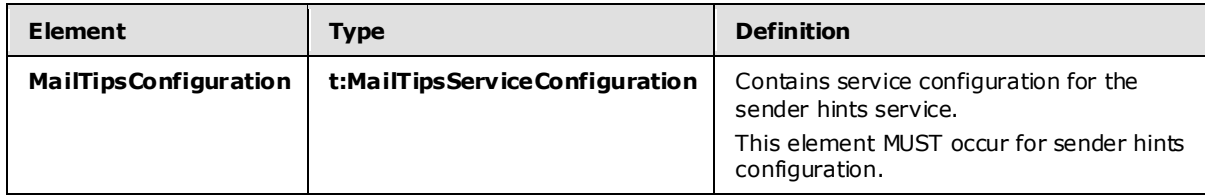

#### <span id="page-28-0"></span>**3.1.4.2.2.9 t:SmtpDoma in**

The **SmtpDomain** type specifies a single domain.

```
<xs:complexType name="SmtpDomain">
   <xs:attribute name="Name" type="xs:string" use="required"/>
   <xs:attribute name="IncludeSubdomains" type="xs:boolean" use="optional"/>
</xs:complexType>
```
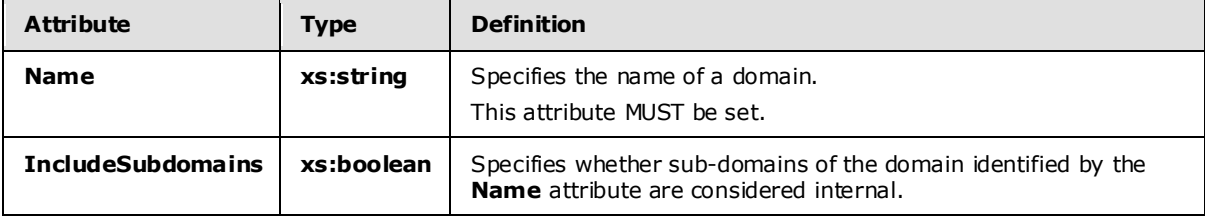

## <span id="page-28-1"></span>**3.1.4.2.2.10 t:SmtpDomainList**

The **SmtpDomainList** type specifies a list of internal domains in a user's organization.

```
<xs:complexType name="SmtpDomainList">
  <xs:sequence>
     <xs:element minOccurs="0" maxOccurs="unbounded" name="Domain" type="t:SmtpDomain"/>
  </xs:sequence>
</xs:complexType>
```
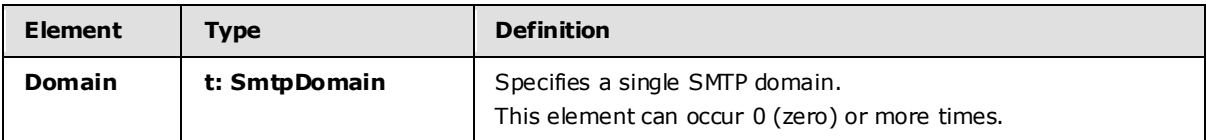

## <span id="page-28-2"></span>**3.1.4.2.3 Elements**

The following **XML** schema element definitions are specific to this operation.

## <span id="page-28-3"></span>**3.1.4.2.3.1 t:ExchangeImpersonation**

The **ExchangeImpersonation** element specifies the mailbox to impersonate.

```
<xs:element name="ExchangeImpersonation" type="t:ExchangeImpersonationType" />
```
*[MS-OXWMT] — v20090712 Mailtips Extensions to Web Service Protocol Specification* 

*Copyright © 2008 Microsoft Corporation.* 

## <span id="page-29-0"></span>**3.1.4.2.3.2 m:GetServiceConfiguration**

The **GetServiceConfiguration** element specifies the base element for a **GetServiceConfiguration** request.

<xs:element name="GetServiceConfiguration" type="m:GetServiceConfigurationType"/>

## <span id="page-29-1"></span>**3.1.4.2.3.3 m:GetServiceConfigurationResponse**

The **GetServiceConfigurationResponse** element specifies the response message for a **GetServiceConfiguration** operation.

```
<xs:element name="GetServiceConfigurationResponse" 
type="m:GetServiceConfigurationResponseMessageType"/>
```
## <span id="page-29-2"></span>**3.1.4.2.4 Attributes**

This specification does not define any specific XML schema attribute definitions for this operation.

## <span id="page-29-3"></span>**3.1.4.2.5 Groups**

This specification does not define any specific XML schema group definitions for this operation.

#### <span id="page-29-4"></span>**3.1.4.2.6 Attribute Groups**

This specification does not define any specific XML schema attribute group definitions for this operation.

#### <span id="page-29-5"></span>**3.1.4.2.7 Messages**

The following WSDL message definitions are specific to this operation.

#### <span id="page-29-6"></span>**3.1.4.2.7.1 GetServ iceConfigurationSoapIn**

The GetServiceConfigurationSoapIn message contains four parts.

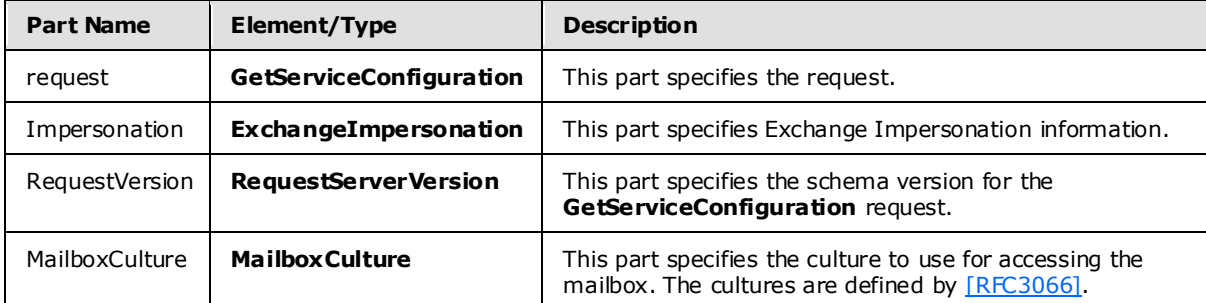

## <span id="page-29-7"></span>**3.1.4.2.7.2 GetServ iceConfigurationSoapOut**

The **GetServiceConfigurationSoapOut** message contains two parts.

*[MS-OXWMT] — v20090712 Mailtips Extensions to Web Service Protocol Specification* 

*Copyright © 2008 Microsoft Corporation.* 

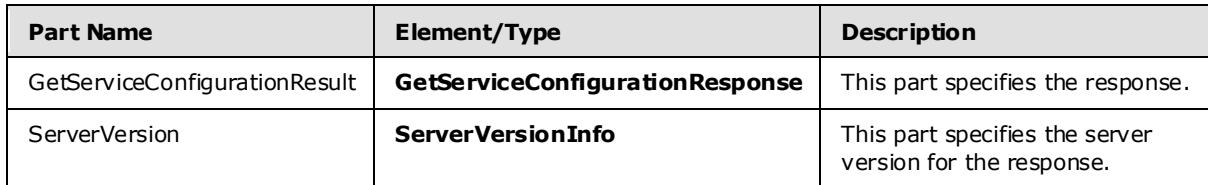

## <span id="page-30-0"></span>**3.1.5 Timer Events**

None.

## <span id="page-30-1"></span>**3.1.6 Other Loca l Events**

None.

## <span id="page-30-2"></span>**3.2 C lient Deta ils**

The client side of this protocol is simply a pass-through. That is, no additional timers or other state is required on the client side of this protocol. Calls made by the higher-layer protocol or application are passed directly to the transport, and the results that are returned by the transport are passed directly back to the higher-layer protocol or application.

## <span id="page-30-3"></span>**3.2.1 Abstract Data Mode l**

None.

## <span id="page-30-4"></span>**3.2.2 Timers**

None.

## <span id="page-30-5"></span>**3.2.3 Initialization**

None.

## <span id="page-30-6"></span>**3.2.4 Message Processing Events and Sequencing Rules**

None.

## <span id="page-30-7"></span>**3.2.5 Timer Events**

None.

## <span id="page-30-8"></span>**3.2.6 Other Loca l Events**

None.

*Copyright © 2008 Microsoft Corporation.* 

## <span id="page-31-0"></span>**4 Protocol Examples**

## <span id="page-31-1"></span>**4.1 GetMailTips Request**

<span id="page-31-3"></span>The following example shows how to get mail tips for a user.

```
<?xml version="1.0" encoding="utf-8" ?>
<soap:Envelope xmlns:xsi="http://www.w3.org/2001/XMLSchema-instance"
                xmlns:xsd="http://www.w3.org/2001/XMLSchema"
                xmlns:soap="http://schemas.xmlsoap.org/soap/envelope/"
                xmlns:t="http://schemas.microsoft.com/exchange/services/2006/types">
  <soap:Header>
     <t:RequestServerVersion Version="Exchange2010" />
   </soap:Header>
  <soap:Body>
     <GetMailTips xmlns="http://schemas.microsoft.com/exchange/services/2006/messages">
       <SendingAs>
         <t:EmailAddress> user1@contoso.com </t:EmailAddress>
         <t:RoutingType>SMTP</t:RoutingType>
       </SendingAs>
       <Recipients>
        ltt\cdotMailbox> <t:EmailAddress> user2@contoso.com </t:EmailAddress>
           <t:RoutingType>SMTP</t:RoutingType>
         </t:Mailbox>
       </Recipients>
       <MailTipsRequested>All</MailTipsRequested>
     </GetMailTips>
   </soap:Body>
```
</soap:Envelope>

## <span id="page-31-2"></span>**4.2 GetMailTips Response**

The following is an example of a successful response from the **GetMailTips** service.

```
<?xml version="1.0" encoding="utf-8"?>
<s:Envelope xmlns:s="http://schemas.xmlsoap.org/soap/envelope/">
   <s:Header>
     <h:ServerVersionInfo MajorVersion="14" MinorVersion="0" MajorBuildNumber="536" 
MinorBuildNumber="0" Version="Exchange2010"
                          xmlns:h="http://schemas.microsoft.com/exchange/services/2006/types"
                         xmlns="http://schemas.microsoft.com/exchange/services/2006/types"
                         xmlns:xsi="http://www.w3.org/2001/XMLSchema-instance"
                         xmlns:xsd="http://www.w3.org/2001/XMLSchema"/>
   </s:Header>
   <s:Body xmlns:xsi="http://www.w3.org/2001/XMLSchema-instance" 
xmlns:xsd="http://www.w3.org/2001/XMLSchema">
     <GetMailTipsResponse ResponseClass="Success" 
xmlns="http://schemas.microsoft.com/exchange/services/2006/messages">
       <ResponseCode>NoError</ResponseCode>
       <ResponseMessages>
         <MailTipsResponseMessageType ResponseClass="Success">
           <ResponseCode>NoError</ResponseCode>
           <m:MailTips xmlns:m="http://schemas.microsoft.com/exchange/services/2006/messages">
```
*[MS-OXWMT] — v20090712 Mailtips Extensions to Web Service Protocol Specification* 

*Copyright © 2008 Microsoft Corporation.* 

```
 <t:RecipientAddress 
xmlns:t="http://schemas.microsoft.com/exchange/services/2006/types">
               <t:Name/>
               <t:EmailAddress>user2@contoso.com</t:EmailAddress>
               <t:RoutingType>SMTP</t:RoutingType>
             </t:RecipientAddress>
             <t:PendingMailTips 
xmlns:t="http://schemas.microsoft.com/exchange/services/2006/types"/>
             <t:OutOfOffice 
xmlns:t="http://schemas.microsoft.com/exchange/services/2006/types">
               <t:ReplyBody>
                 <t:Message/>
               </t:ReplyBody>
             </t:OutOfOffice>
             <t:MailboxFull 
xmlns:t="http://schemas.microsoft.com/exchange/services/2006/types">false</t:MailboxFull>
             <t:CustomMailTip 
xmlns:t="http://schemas.microsoft.com/exchange/services/2006/types"><div&gt;Yo homey,
mailtips&lt;/div&gt;</t:CustomMailTip>
             <t:TotalMemberCount 
xmlns:t="http://schemas.microsoft.com/exchange/services/2006/types">1</t:TotalMemberCount>
             <t:ExternalMemberCount 
xmlns:t="http://schemas.microsoft.com/exchange/services/2006/types">0</t:ExternalMemberCount>
             <t:MaxMessageSize 
xmlns:t="http://schemas.microsoft.com/exchange/services/2006/types">10485760</t:MaxMessageSiz
e>
             <t:DeliveryRestricted 
xmlns:t="http://schemas.microsoft.com/exchange/services/2006/types">false</t:DeliveryRestrict
ed>
             <t:IsModerated 
xmlns:t="http://schemas.microsoft.com/exchange/services/2006/types">false</t:IsModerated>
             <t:InvalidRecipient 
xmlns:t="http://schemas.microsoft.com/exchange/services/2006/types">false</t:InvalidRecipient
>
           </m:MailTips>
         </MailTipsResponseMessageType>
       </ResponseMessages>
     </GetMailTipsResponse>
   </s:Body>
</s:Envelope>
```
*Copyright © 2008 Microsoft Corporation.* 

## <span id="page-33-3"></span><span id="page-33-0"></span>**5 Security**

## <span id="page-33-1"></span>**5.1 Security Considerations for Implementers**

The Mailtips Extensions to Web Service protocol does not use additional security mechanisms.

## <span id="page-33-2"></span>**5.2 Index of Security Parameters**

None.

*[MS-OXWMT] — v20090712 Mailtips Extensions to Web Service Protocol Specification* 

*Copyright © 2008 Microsoft Corporation.* 

## <span id="page-34-0"></span>**6 Appendix A: Full WSDL**

See [\[WSDL\]](http://www.w3.org/TR/2001/NOTE-wsdl-20010315) for a specification of Web Services Description Language (WSDL).

```
For ease of implementation, the full WSDL is provided.
<?xml version="1.0" encoding="utf-8"?>
<wsdl:definitions xmlns:soap="http://schemas.xmlsoap.org/wsdl/soap/"
                   xmlns:tns="http://schemas.microsoft.com/exchange/services/2006/messages"
                  xmlns:s="http://www.w3.org/2001/XMLSchema"
targetNamespace="http://schemas.microsoft.com/exchange/services/2006/messages"
                   xmlns:wsdl="http://schemas.xmlsoap.org/wsdl/"
                  xmlns:t="http://schemas.microsoft.com/exchange/services/2006/types">
   <wsdl:types>
     <xs:schema id="messages" elementFormDefault="qualified" version="Exchange2010"
      xmlns:m="http://schemas.microsoft.com/exchange/services/2006/messages"
      xmlns:tns="http://schemas.microsoft.com/exchange/services/2006/messages"
      xmlns:t="http://schemas.microsoft.com/exchange/services/2006/types"
      xmlns:xs="http://www.w3.org/2001/XMLSchema"
      targetNamespace="http://schemas.microsoft.com/exchange/services/2006/messages">
       <xs:import namespace="http://schemas.microsoft.com/exchange/services/2006/types" />
       <xs:element name="GetServiceConfiguration" type="m:GetServiceConfigurationType"/>
       <xs:element name="GetServiceConfigurationResponse" 
type="m:GetServiceConfigurationResponseMessageType"/>
       <xs:complexType name="ServiceConfigurationResponseMessageType">
         <xs:complexContent>
           <xs:extension base="m:ResponseMessageType">
             <xs:sequence>
               <xs:element name="MailTipsConfiguration" type="t:MailTipsServiceConfiguration" 
minOccurs="0" maxOccurs="1"/>
             </xs:sequence>
           </xs:extension>
         </xs:complexContent>
       </xs:complexType>
       <xs:complexType name="GetServiceConfigurationResponseMessageType">
         <xs:complexContent>
           <xs:extension base="m:ResponseMessageType">
             <xs:sequence>
               <xs:element name="ResponseMessages" 
type="m:ArrayOfServiceConfigurationResponseMessageType" minOccurs="0" maxOccurs="1"/>
             </xs:sequence>
           </xs:extension>
         </xs:complexContent>
       </xs:complexType>
       <xs:complexType name="GetServiceConfigurationType">
         <xs:complexContent>
           <xs:extension base="m:BaseRequestType">
             <xs:sequence>
               <xs:element minOccurs="0" maxOccurs="1" name="ActingAs" 
type="t:EmailAddressType"/>
```
*[MS-OXWMT] — v20090712 Mailtips Extensions to Web Service Protocol Specification* 

*Copyright © 2008 Microsoft Corporation.* 

```
 <xs:element minOccurs="1" maxOccurs="1" name="RequestedConfiguration" 
type="m:ArrayOfServiceConfigurationType"/>
             </xs:sequence>
           </xs:extension>
         </xs:complexContent>
       </xs:complexType>
       <xs:complexType name="ArrayOfServiceConfigurationResponseMessageType">
         <xs:sequence>
           <xs:element name="ServiceConfigurationResponseMessageType"
               type="m:ServiceConfigurationResponseMessageType"
               minOccurs="1" maxOccurs="unbounded" />
         </xs:sequence>
       </xs:complexType>
       <xs:complexType name="ArrayOfServiceConfigurationType">
         <xs:choice minOccurs="1" maxOccurs="unbounded">
           <xs:element name="ConfigurationName" type="t:ServiceConfigurationType"/>
         </xs:choice>
       </xs:complexType>
       <xs:simpleType name="ResponseCodeType">
         <xs:restriction base="xs:string">
           <xs:enumeration value="NoError"/>
           <xs:enumeration value="ErrorAccessDenied"/>
           <xs:enumeration value="ErrorAccountDisabled"/>
           <xs:enumeration value="ErrorADOperation"/>
           <xs:enumeration value="ErrorADSessionFilter"/>
           <xs:enumeration value="ErrorADUnavailable"/>
           <xs:enumeration value="ErrorImpersonateUserDenied"/>
           <xs:enumeration value="ErrorImpersonationDenied"/>
           <xs:enumeration value="ErrorImpersonationFailed"/>
           <xs:enumeration value="ErrorIncorrectSchemaVersion"/>
           <xs:enumeration value="ErrorInsufficientResources"/>
           <xs:enumeration value="ErrorInternalServerError"/>
           <xs:enumeration value="ErrorInternalServerTransientError"/>
           <xs:enumeration value="ErrorInvalidArgument"/>
           <xs:enumeration value="ErrorInvalidOperation"/>
           <xs:enumeration value="ErrorInvalidRequest"/>
           <xs:enumeration value="ErrorInvalidRoutingType"/>
           <xs:enumeration value="ErrorInvalidServerVersion"/>
           <xs:enumeration value="ErrorMailboxStoreUnavailable"/>
           <xs:enumeration value="ErrorNotEnoughMemory"/>
           <xs:enumeration value="ErrorSchemaValidation"/>
           <xs:enumeration value="ErrorServerBusy"/>
           <xs:enumeration value="ErrorUnsupportedCulture"/>
         </xs:restriction>
       </xs:simpleType>
       <xs:complexType name="BaseRequestType" abstract="true"/>
       <xs:complexType name="ResponseMessageType">
         <xs:sequence minOccurs="0">
           <xs:element name="MessageText" type="xs:string" minOccurs="0"/>
           <xs:element name="ResponseCode" type="m:ResponseCodeType" minOccurs="0"/>
           <xs:element name="DescriptiveLinkKey" type="xs:int" minOccurs="0"/>
           <xs:element name="MessageXml" minOccurs="0">
             <xs:complexType>
               <xs:sequence>
```
*[MS-OXWMT] — v20090712 Mailtips Extensions to Web Service Protocol Specification* 

*Copyright © 2008 Microsoft Corporation.* 

*Release: Sunday, July 12, 2009* 

```
 <xs:any processContents="lax" minOccurs="0" maxOccurs="unbounded"/>
               </xs:sequence>
             </xs:complexType>
           </xs:element>
         </xs:sequence>
         <xs:attribute name="ResponseClass" type="t:ResponseClassType" use="required"/>
       </xs:complexType>
       <xs:complexType name="ArrayOfMailTipsResponseMessageType">
         <xs:sequence>
           <xs:element name="MailTipsResponseMessageType" type="m:MailTipsResponseMessageType" 
minOccurs="1" maxOccurs="unbounded" />
         </xs:sequence>
       </xs:complexType>
       <xs:complexType name="GetMailTipsResponseMessageType">
         <xs:complexContent>
           <xs:extension base="m:ResponseMessageType">
             <xs:sequence>
               <xs:element name="ResponseMessages" type="m:ArrayOfMailTipsResponseMessageType" 
minOccurs="0" maxOccurs="1"/>
             </xs:sequence>
           </xs:extension>
         </xs:complexContent>
       </xs:complexType>
       <xs:complexType name="GetMailTipsType">
         <xs:complexContent>
           <xs:extension base="m:BaseRequestType">
             <xs:sequence>
               <xs:element name="SendingAs" type="t:EmailAddressType" minOccurs="1" 
maxOccurs="1" />
               <xs:element name="Recipients" type="t:ArrayOfRecipientsType" minOccurs="1" 
maxOccurs="1" />
               <xs:element name="MailTipsRequested" type="t:MailTipTypes" minOccurs="1" 
maxOccurs="1" />
             </xs:sequence>
           </xs:extension>
         </xs:complexContent>
       </xs:complexType>
       <xs:complexType name="MailTipsResponseMessageType">
         <xs:complexContent>
           <xs:extension base="m:ResponseMessageType">
             <xs:sequence>
               <xs:element name="MailTips" type="t:MailTips" minOccurs="0" maxOccurs="1"/>
             </xs:sequence>
           </xs:extension>
         </xs:complexContent>
       </xs:complexType>
       <xs:element name="GetMailTipsResponse" type="m:GetMailTipsResponseMessageType"/>
       <xs:element name="GetMailTips" type="m:GetMailTipsType"/>
     </xs:schema>
     <xs:schema id="types" elementFormDefault="qualified" version="Exchange2010"
```

```
[MS-OXWMT] — v20090712 
Mailtips Extensions to Web Service Protocol Specification
```
*Copyright © 2008 Microsoft Corporation.* 

*Release: Sunday, July 12, 2009* 

```
 xmlns:t="http://schemas.microsoft.com/exchange/services/2006/types"
 targetNamespace="http://schemas.microsoft.com/exchange/services/2006/types"
 xmlns:tns="http://schemas.microsoft.com/exchange/services/2006/types"
 xmlns:xs="http://www.w3.org/2001/XMLSchema">
 <xs:import namespace="http://www.w3.org/XML/1998/namespace"/>
 <xs:complexType name="ServiceConfiguration"/>
 <xs:simpleType name="ExchangeVersionType">
   <xs:restriction base="xs:string">
     <xs:enumeration value="Exchange2010" />
   </xs:restriction>
 </xs:simpleType>
 <xs:simpleType name="NonEmptyStringType">
   <xs:restriction base="xs:string">
    <xs:minLength value="1" />
  </xs:restriction>
 </xs:simpleType>
 <xs:simpleType name="MailTipTypes">
   <xs:list>
    <xs:simpleType>
      <xs:restriction base="xs:string">
         <xs:enumeration value="All" />
         <xs:enumeration value="OutOfOfficeMessage" />
         <xs:enumeration value="MailboxFullStatus" />
         <xs:enumeration value="CustomMailTip" />
         <xs:enumeration value="ExternalMemberCount" />
         <xs:enumeration value="TotalMemberCount" />
         <xs:enumeration value="MaxMessageSize" />
         <xs:enumeration value="DeliveryRestriction" />
         <xs:enumeration value="ModerationStatus" />
         <xs:enumeration value="InvalidRecipient" />
       </xs:restriction>
     </xs:simpleType>
   </xs:list>
 </xs:simpleType>
 <xs:complexType name="BaseEmailAddressType" />
 <xs:complexType name="EmailAddressType">
   <xs:complexContent>
    <xs:extension base="t:BaseEmailAddressType">
       <xs:sequence>
         <xs:element name="EmailAddress" type="t:NonEmptyStringType" minOccurs="0"/>
         <xs:element name="RoutingType" type="t:NonEmptyStringType" minOccurs="0"/>
       </xs:sequence>
     </xs:extension>
   </xs:complexContent>
 </xs:complexType>
 <xs:complexType name="MailboxCultureType">
   <xs:simpleContent>
     <xs:extension base="xs:language">
       <xs:anyAttribute namespace="http://schemas.xmlsoap.org/soap/envelope/">
       </xs:anyAttribute>
     </xs:extension>
```
*[MS-OXWMT] — v20090712 Mailtips Extensions to Web Service Protocol Specification* 

*Copyright © 2008 Microsoft Corporation.* 

*Release: Sunday, July 12, 2009* 

```
 </xs:simpleContent>
       </xs:complexType>
       <xs:element name="RequestServerVersion">
         <xs:complexType>
          <xs:attribute name="Version" type="t:ExchangeVersionType" fixed="Exchange2010" 
use="required"/>
          <xs:anyAttribute namespace="http://schemas.xmlsoap.org/soap/envelope/">
          </xs:anyAttribute>
         </xs:complexType>
       </xs:element>
       <xs:element name="ServerVersionInfo">
         <xs:complexType>
          <xs:attribute name="MajorVersion" type="xs:int" use="optional"/>
          <xs:attribute name="MinorVersion" type="xs:int" use="optional"/>
          <xs:attribute name="MajorBuildNumber" type="xs:int" use="optional"/>
          <xs:attribute name="MinorBuildNumber" type="xs:int" use="optional"/>
          <xs:attribute name="Version" type="xs:string" use="optional"/>
         </xs:complexType>
       </xs:element>
       <xs:complexType name="ArrayOfRecipientsType">
         <xs:choice minOccurs="0" maxOccurs="unbounded">
          <xs:element name="Mailbox" type="t:EmailAddressType"/>
         </xs:choice>
       </xs:complexType>
       <xs:complexType name="Duration">
         <xs:sequence>
          <xs:element minOccurs="1" maxOccurs="1" name="StartTime" type="xs:dateTime" />
           <xs:element minOccurs="1" maxOccurs="1" name="EndTime" type="xs:dateTime" />
         </xs:sequence>
       </xs:complexType>
       <xs:complexType name="OutOfOfficeMailTip">
         <xs:sequence>
          <xs:element minOccurs="1" maxOccurs="1" name="ReplyBody" type="t:ReplyBody"/>
          <xs:element minOccurs="0" maxOccurs="1" name="Duration" type="t:Duration"/>
         </xs:sequence>
       </xs:complexType>
       <xs:complexType name="MailTips">
         <xs:sequence>
          <xs:element minOccurs="1" maxOccurs="1" name="RecipientAddress" 
type="t:EmailAddressType" />
           <xs:element minOccurs="1" maxOccurs="1" name="PendingMailTips" 
type="t:MailTipTypes" />
          <xs:element minOccurs="0" maxOccurs="1" name="OutOfOffice" 
type="t:OutOfOfficeMailTip" />
          <xs:element minOccurs="0" maxOccurs="1" name="OutOfOfficeMessage" type="xs:string" 
/>
          <xs:element minOccurs="0" maxOccurs="1" name="MailboxFull" type="xs:boolean" />
          <xs:element minOccurs="0" maxOccurs="1" name="CustomMailTip" type="xs:string" />
          <xs:element minOccurs="0" maxOccurs="1" name="TotalMemberCount" type="xs:int" />
          <xs:element minOccurs="0" maxOccurs="1" name="ExternalMemberCount" type="xs:int" />
          <xs:element minOccurs="0" maxOccurs="1" name="MaxMessageSize" type="xs:int" />
          <xs:element minOccurs="0" maxOccurs="1" name="DeliveryRestricted" type="xs:boolean" 
/>
```
*[MS-OXWMT] — v20090712 Mailtips Extensions to Web Service Protocol Specification* 

*Copyright © 2008 Microsoft Corporation.* 

*Release: Sunday, July 12, 2009* 

```
 <xs:element minOccurs="0" maxOccurs="1" name="IsModerated" type="xs:boolean" />
           <xs:element minOccurs="0" maxOccurs="1" name="InvalidRecipient" type="xs:boolean" 
         </xs:sequence>
       </xs:complexType>
       <xs:complexType name="ReplyBody">
         <xs:sequence>
           <xs:element minOccurs="0" maxOccurs="1" name="Message" type="xs:string" />
         </xs:sequence>
         <xs:attribute ref="xml:lang" use="optional" />
       </xs:complexType>
       <xs:element name="MailboxCulture" type="t:MailboxCultureType"/>
       <xs:simpleType name="ResponseClassType">
         <xs:restriction base="xs:string">
           <xs:enumeration value="Success" />
           <xs:enumeration value="Warning" />
           <xs:enumeration value="Error" />
         </xs:restriction>
       </xs:simpleType>
       <xs:simpleType name="ServiceConfigurationType">
         <xs:list>
           <xs:simpleType>
             <xs:restriction base="xs:string">
               <xs:enumeration value="MailTips" />
             </xs:restriction>
           </xs:simpleType>
         </xs:list>
       </xs:simpleType>
       <xs:complexType name="ConnectingSIDType">
         <xs:choice>
           <xs:element name="PrincipalName" type="t:NonEmptyStringType"/>
           <xs:element name="SID" type="t:NonEmptyStringType"/>
           <xs:element name="PrimarySmtpAddress" type="t:NonEmptyStringType"/>
           <xs:element name="SmtpAddress" type="t:NonEmptyStringType"/>
         </xs:choice>
       </xs:complexType>
       <xs:complexType name="ExchangeImpersonationType">
         <xs:sequence>
           <xs:element name="ConnectingSID" type="t:ConnectingSIDType" />
         </xs:sequence>
         <xs:anyAttribute namespace="http://schemas.xmlsoap.org/soap/envelope/">
         </xs:anyAttribute>
       </xs:complexType>
       <xs:complexType name="MailTipsServiceConfiguration">
         <xs:complexContent>
           <xs:extension base="t:ServiceConfiguration">
             <xs:sequence>
               <xs:element minOccurs="1" maxOccurs="1" 
name="MaxRecipientsPerGetMailTipsRequest" type="xs:int" />
               <xs:element minOccurs="1" maxOccurs="1" name="MaxMessageSize" type="xs:int" />
               <xs:element minOccurs="1" maxOccurs="1" name="LargeAudienceThreshold"
```
type="xs:int" />

/>

*40 / 45*

*[MS-OXWMT] — v20090712 Mailtips Extensions to Web Service Protocol Specification* 

*Copyright © 2008 Microsoft Corporation.* 

```
 <xs:element minOccurs="1" maxOccurs="1" name="ShowExternalRecipientCount" 
type="xs:boolean" />
               <xs:element minOccurs="1" maxOccurs="1" name="InternalDomains" 
type="t:SmtpDomainList"/>
             </xs:sequence>
           </xs:extension>
         </xs:complexContent>
       </xs:complexType>
       <xs:complexType name="SmtpDomain">
         <xs:attribute name="Name" type="xs:string" use="required"/>
         <xs:attribute name="IncludeSubdomains" type="xs:boolean" use="optional"/>
       </xs:complexType>
       <xs:complexType name="SmtpDomainList">
         <xs:sequence>
           <xs:element minOccurs="0" maxOccurs="unbounded" name="Domain" type="t:SmtpDomain"/>
         </xs:sequence>
       </xs:complexType>
       <xs:element name="ExchangeImpersonation" type="t:ExchangeImpersonationType" />
     </xs:schema>
  </wsdl:types>
  <wsdl:message name="GetMailTipsSoapIn">
     <wsdl:part name="request" element="tns:GetMailTips" />
     <wsdl:part name="RequestVersion" element="t:RequestServerVersion"/>
     <wsdl:part name="MailboxCulture" element="t:MailboxCulture"/>
  </wsdl:message>
  <wsdl:message name="GetMailTipsSoapOut">
     <wsdl:part name="GetMailTipsResult" element="tns:GetMailTipsResponse" />
     <wsdl:part name="ServerVersion" element="t:ServerVersionInfo"/>
  </wsdl:message>
  <wsdl:message name="GetServiceConfigurationSoapIn">
     <wsdl:part name="request" element="tns:GetServiceConfiguration" />
     <wsdl:part name="Impersonation" element="t:ExchangeImpersonation"/>
     <wsdl:part name="RequestVersion" element="t:RequestServerVersion"/>
     <wsdl:part name="MailboxCulture" element="t:MailboxCulture"/>
  </wsdl:message>
  <wsdl:message name="GetServiceConfigurationSoapOut">
     <wsdl:part name="GetServiceConfigurationResult" 
element="tns:GetServiceConfigurationResponse" />
     <wsdl:part name="ServerVersion" element="t:ServerVersionInfo"/>
  </wsdl:message>
  <wsdl:portType name="ExchangeServicePortType">
     <wsdl:operation name="GetMailTips">
       <wsdl:input message="tns:GetMailTipsSoapIn" />
       <wsdl:output message="tns:GetMailTipsSoapOut" />
     </wsdl:operation>
     <wsdl:operation name="GetServiceConfiguration">
       <wsdl:input message="tns:GetServiceConfigurationSoapIn" />
       <wsdl:output message="tns:GetServiceConfigurationSoapOut" />
```
*[MS-OXWMT] — v20090712 Mailtips Extensions to Web Service Protocol Specification* 

*Copyright © 2008 Microsoft Corporation.* 

*Release: Sunday, July 12, 2009* 

```
 </wsdl:operation>
   </wsdl:portType>
   <wsdl:binding name="ExchangeServiceBinding" type="tns:ExchangeServicePortType">
     <wsdl:documentation>
       <wsi:Claim conformsTo="http://ws-i.org/profiles/basic/1.0" xmlns:wsi="http://ws-
i.org/schemas/conformanceClaim/" />
     </wsdl:documentation>
     <soap:binding transport="http://schemas.xmlsoap.org/soap/http" style="document" />
     <wsdl:operation name="GetMailTips">
       <soap:operation 
soapAction="http://schemas.microsoft.com/exchange/services/2006/messages/GetMailTips" />
       <wsdl:input>
         <soap:body parts="request" use="literal"/>
         <soap:header message="tns:GetMailTipsSoapIn" part="RequestVersion" use="literal"/>
         <soap:header message="tns:GetMailTipsSoapIn" part="MailboxCulture" use="literal"/>
       </wsdl:input>
       <wsdl:output>
         <soap:body parts="GetMailTipsResult" use="literal" />
         <soap:header message="tns:GetMailTipsSoapOut" part="ServerVersion" use="literal"/>
       </wsdl:output>
     </wsdl:operation>
     <wsdl:operation name="GetServiceConfiguration">
       <soap:operation 
soapAction="http://schemas.microsoft.com/exchange/services/2006/messages/GetServiceConfigurat
ion" />
       <wsdl:input>
         <soap:body parts="request" use="literal"/>
         <soap:header message="tns:GetServiceConfigurationSoapIn" part="Impersonation" 
use="literal"/>
         <soap:header message="tns:GetServiceConfigurationSoapIn" part="RequestVersion" 
use="literal"/>
         <soap:header message="tns:GetServiceConfigurationSoapIn" part="MailboxCulture" 
use="literal"/>
       </wsdl:input>
       <wsdl:output>
         <soap:body parts="GetServiceConfigurationResult" use="literal" />
         <soap:header message="tns:GetServiceConfigurationSoapOut" part="ServerVersion" 
use="literal"/>
       </wsdl:output>
     </wsdl:operation>
   </wsdl:binding>
</wsdl:definitions>
```
*Copyright © 2008 Microsoft Corporation.* 

## <span id="page-42-0"></span>**7 Appendix B: Product Behavior**

<span id="page-42-1"></span>The information in this specification is applicable to the following product versions:

**Microsoft Exchange Server 2010** 

Exceptions, if any, are noted below . If a service pack number appears with the product version, behavior changed in that service pack. The new behavior also applies to subsequent service packs of the product unless otherwise specified.

Unless otherwise specified, any statement of optional behavior in this specification prescribed using the terms SHOULD or SHOULD NOT implies product behavior in accordance with the SHOULD or SHOULD NOT prescription. Unless otherwise specified, the term MAY implies that the product does not follow the prescription.

*[MS-OXWMT] — v20090712 Mailtips Extensions to Web Service Protocol Specification* 

*Copyright © 2008 Microsoft Corporation.* 

## <span id="page-43-0"></span>**8 Change Tracking**

<span id="page-43-1"></span>This section will report content and/or editorial changes, beginning with the next release.

*[MS-OXWMT] — v20090712 Mailtips Extensions to Web Service Protocol Specification* 

*Copyright © 2008 Microsoft Corporation.* 

## <span id="page-44-0"></span>**9 Index**

## **C**

[Change tracking](#page-43-1)

## **E**

[Examples -](#page-31-3) overview

## **G**

**[Glossary](#page-5-4)** 

## **I**

**[Introduction](#page-5-5)** 

## **M**

Messages [overview](#page-8-6)

## **N**

[Normative references](#page-5-6)

## **O**

[Overview \(synopsis\)](#page-6-3)

## **P**

**[Preconditions](#page-7-5) [Prerequisites](#page-7-5)** [Product behavior](#page-42-1)

## **R**

References [normative](#page-5-6) [Relationship to other protocols](#page-6-4)

## **S**

Security **[overview](#page-33-3)** 

## **T**

[Tracking changes](#page-43-1)

*[MS-OXWMT] — v20090712*